# **LAMPIRAN**

# *Lampiran 1* **: Format Revisi Skripsi**

### PROGRAM STUDI PENDIDIKAN MATEMATIKA FAKULTAS SAINS DAN TEKNOLOGI UNIVERSITAS PGRI ADI BUANA SURABAYA Badan Penyelenggara PPLP PT PGRI Surabaya Keputusan MENKUMHAM RI NO. AHU-0000485.AH.01.08. Tahun 2019 Kampus Pusat: Jl. Dukuh Menanggal XII-4 Surabaya 60234 Telp. (031)8281181 http://www.pendmat.unipasby.ac.id

### **FORMAT REVISI SKRIPSI**

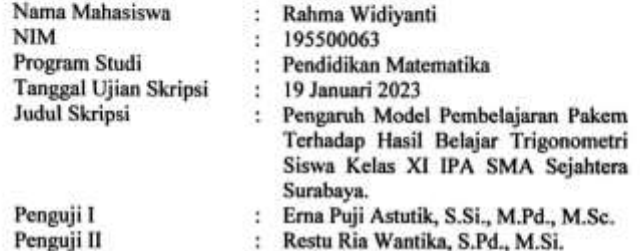

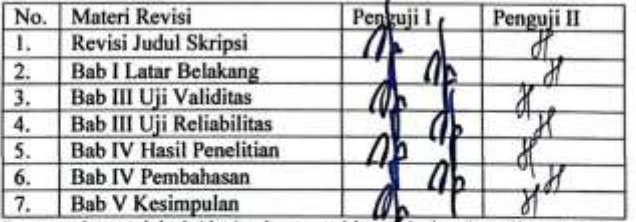

Batas waktu revisi : 2 (dua) minggu terhitung dari waktu ujian skripsi. Dosen Ponguji I, Dosen Penguji II.

Erna Puji Astutik, S.S., M.Pd., M.Sc.<br>NPP. 1408890/DY

Restu Ria Wantika, S.Pd., M.Si. NPP. 1602767/DY

# Lampiran 2: Berita Acara Bimbingan Skripsi

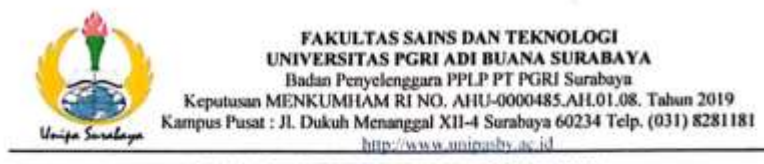

### BERITA ACARA BIMBINGAN SKRIPSI

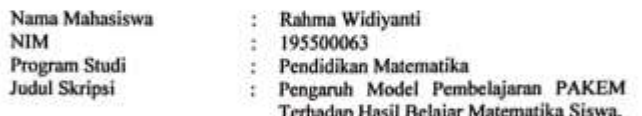

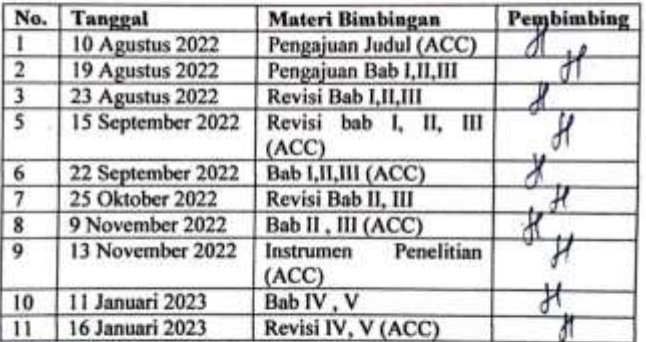

Selesai bimbingan skripsi tanggal 16 Januari 2023

All Contracts of Contracts of Contracts of Contracts of Contracts of Contracts of Contracts of Contracts of Contracts of Contracts of Contracts of Contracts of Contracts of Contracts of Contracts of Contracts of Contracts

Pembimbing.

Restu Ria Wantika, S.Pd., M.Si. NPP. 1602767/DY

# *Lampiran 3* **: Surat Izin Penelitian**

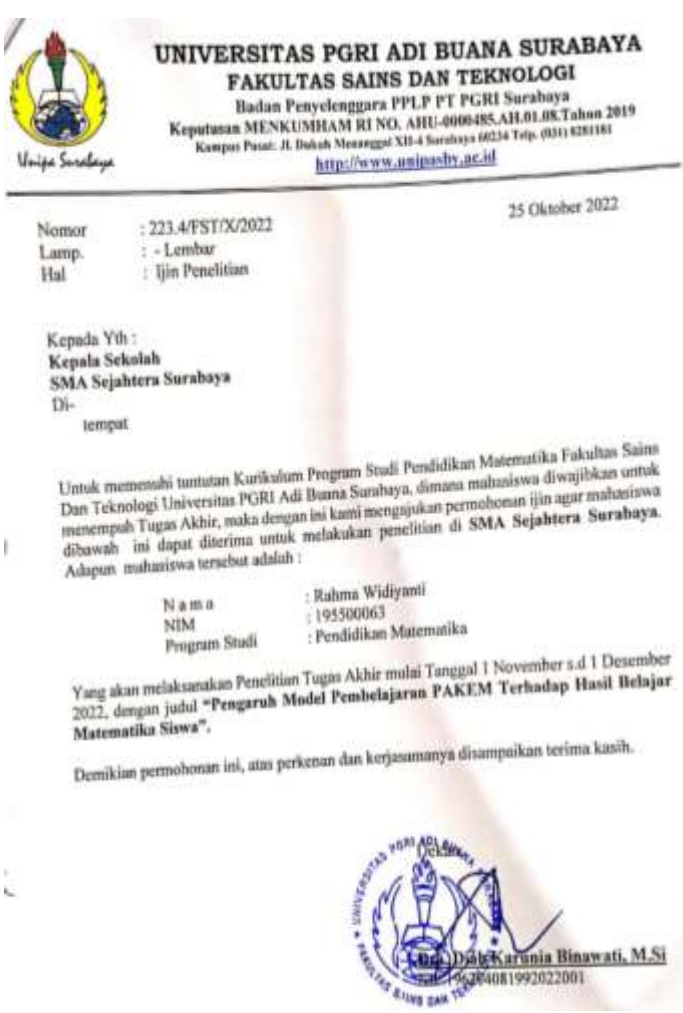

# *Lampiran 4* **: Surat Balasan Izin Penelitian**

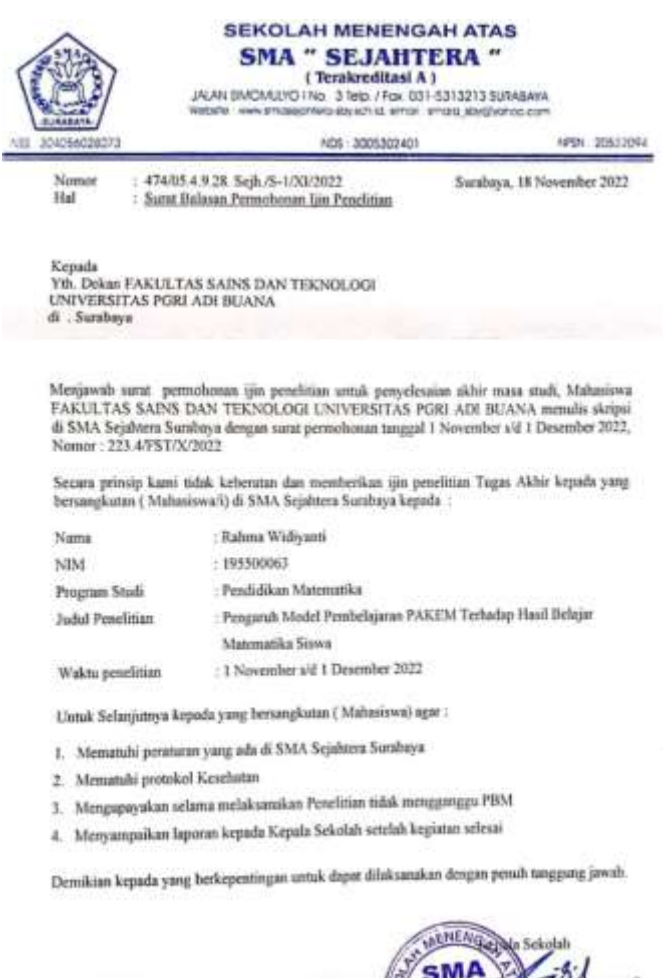

Rahmu.S.S.,M.Pd

## Lampiran 5 : Lembar Validasi Soal Oleh Dosen

#### LEMBAR VALIDASI SOAL

#### PENGARUH MODEL PEMBELAJARAN PAKEM TERHADAP HASIL BELAJAR **MATEMATIKA SISWA**

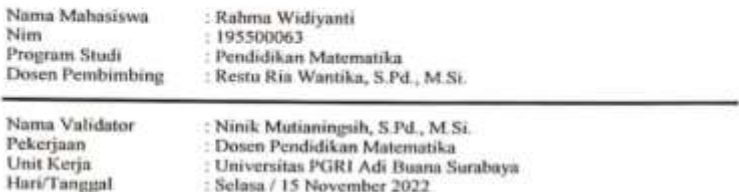

### Petunjuk Pengisian Lembar Validasi:

- 1. Mohon kepada Bapak/Ibu untuk memberikan penilaian (validasi) terhadap pernyataan berikut ini untuk mengetahui soal yang sesuai dengan hasil belajar matematika siswa kelas XI SMA Sejahtera Surabaya Materi Trigonometri.
- 2. Pengisian lembar validasi dengan cara memberikan tanda centang (v) pada skala penilaian sesuai keterangan berikut:
	- $\bullet$  SB  $=$  Sangat Baik
	- $\bullet$  B  $=$  Haik
	- TB Tidak Baik
	- STB = Sangat Tidak Baik
- 3. Huruf-huruf yang terdapat pada kolom yang dimaksad berarti:
	- = Dapat digunakan tanpa revisi  $\bullet$  A
	- Dapat digunakan dengan revisi sedikit ×  $B$
	- = Dapat digunakan dengan revisi sedang ۰  $\mathbb{C}$
	- $\mathbf{D}$ - Dapat digunakan dengan revisi banyak sekali ×
		- F. - Tidak dapat digunakan
- 4. Bila ada beberapa hal yang perlu direvisi, mohon memberikan kritik/saran perbaikan secara langsung pada tempat yang telah disediakan dalam lembar ini.

#### A. Penihian Terhadap Kontruksi Soal:

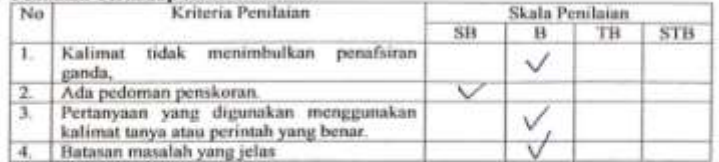

#### **B. Penilaian Techniqn Bahasa Soal:**

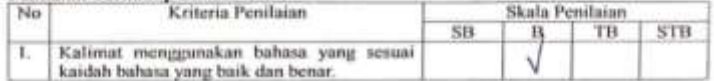

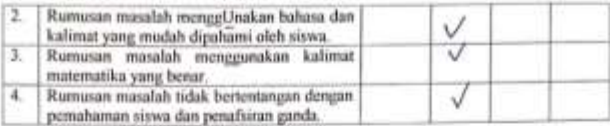

### C. Penilaian Terhadap Materi Soal:

EC.

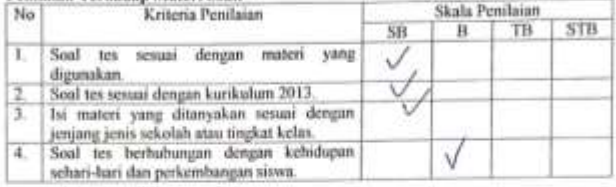

#### D. Penilaian Secara Umum:

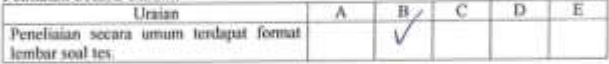

### Kritik dan Saran Perbaikan:

Soot sudah securi dengan mason dan berhutungan dengan hehidupan sehari- hari, namun dan sedikit tedisi

Surabaya, 15 November 2022<br>Validator,

Ninik Mutinningsih, S.Pd., M.Si. NPP.1512759/DY

# Lampiran 6 : Lembar Validasi Soal Oleh Guru Pamong

#### **LEMBAR VALIDASI SOAL**

#### PENGARUH MODEL PEMBELAJARAN PAKEM TERHADAP HASIL BELAJAR **MATEMATIKA SISWA**

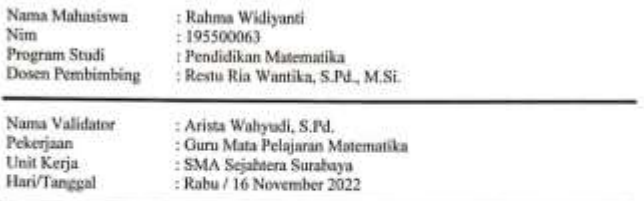

#### Petunjuk Pengisian Lembar Validasi:

- 1. Mohon kepada Bapak/Ibu untuk memberikan penilaian (validasi) terhadap pernyataan berikut ini untuk mengetahui soal yang sesuai dengan hasil belajar matematika siswa kelas XI SMA Sejahtera Surabaya Materi Trigonometri.
- 2. Pengisian lembar validasi dengan cara memberikan tanda centang (v) pada skala penilaian sesuai keterangan berikut:
	- SB = Sangat Baik
	- $\bullet$  B = Baik
	- $-$  TB  $-$  Tidak Baik
	- STB = Sangat Tidak Baik
- 3. Huruf-huruf yang terdapat pada kolom yang dimaksud berarti:
	- $\bullet$   $\Lambda$ = Dapat digunakan tanpa revisi
	- $\bullet$  B = Dapat digunakan dengan revisi sedikit
	- $\bullet$   $C$ = Dapat digunakan dengan revisi sedang
	- = Dapat digunakan dengan revisi banyak sekali  $\bullet$  D
	- = Tidak dapat digunakan  $\bullet$  E
- 4. Bila ada beberapa hal yang perlu direvisi, mohon memberikan kritik/saran perbaikan secara langsung pada tempat yang telah disediakan dalam lembar ini.

#### A. Penilaian Terhadap Kontruksi Soal:

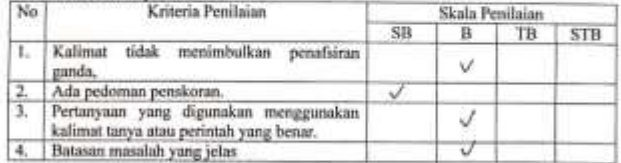

#### B. Penilaian Terhadap Bahasa Soal:

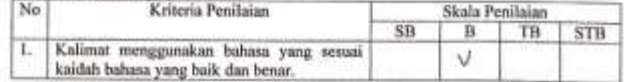

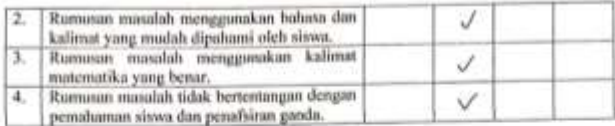

### C. Penilaian Terhadap Materi Soal:

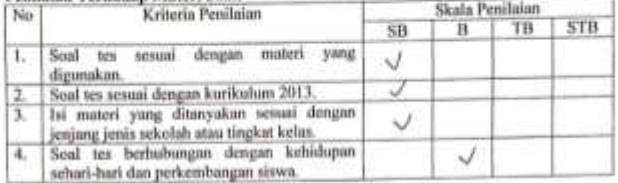

### D. Penilaian Secara Umum:

i,

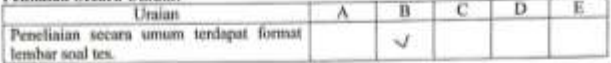

# Kritik dan Saran Perbaikan:

Soal Sudah sangot bogus sesuai

Surabaya, 16 November 2022<br>Validator, Arista Wahyudi, S.Pd.

# Lampiran 7: Bahan Ajar

### **MATERI**

# **JUMLAH DAN SELISIH DUA SUDUT SINUS COSINUS**

+ Rumus Trigonometri Jumlah dan Selisih Sinus dan Cosinus

$$
\sin(\alpha + \beta) = \sin a \cos \beta + \cos \alpha \sin \beta
$$
  
\n
$$
\sin(\alpha - \beta) = \sin a \cos \beta - \cos \alpha \sin \beta
$$
  
\n
$$
\cos(\alpha + \beta) = \cos a \cos \beta - \sin \alpha \sin \beta
$$
  
\n
$$
\cos(\alpha - \beta) = \cos a \cos \beta + \sin \alpha \sin \beta
$$
  
\n
$$
\tan(\alpha + \beta) = \frac{\tan \alpha + \tan \beta}{1 - \tan \alpha \tan \beta}
$$
  
\n
$$
\tan(\alpha - \beta) = \frac{\tan \alpha - \tan \beta}{1 + \tan \alpha \tan \beta}
$$

+ Rumus trigonometri Sudut Rangkap

 $\sin 2a = 2 \sin a \cos a$  $\cos 2a = \cos^2 a - \sin^2 a$  $\cos 2a = 1 - 2 \sin^2 a$  $\cos 2a = 2 \cos^2 a - 1$  $\tan 2a = \frac{2 \tan a}{1 - \tan^2 a}$ 

+ Rumus Trigonometri Sudut Rangkap Tiga

 $\sin 3a = 3 \sin a - 4 \sin^3 a$  $\cos 3a = 4\cos^3 a - 3\cos a$  $\tan 3a = \frac{3\tan a - \tan^3 a}{1 - 3\tan^2 a}$ 

Rumus Trigonometri Pertengahan Sudut  $\ddot{}$ 

$$
\sin\frac{1}{2}a = \sqrt{\frac{1-\cos a}{2}}
$$
  
\n
$$
\cos\frac{1}{2}a = \sqrt{\frac{\cos a + 1}{2}}
$$
  
\n
$$
\tan\frac{1}{2}a = \sqrt{\frac{1-\cos a}{1+\cos a}} = \frac{\sin a}{1+\cos a} = \frac{1-\cos a}{\sin a}
$$
  
\n4. Rumus Perkalian Sinus dan Cosinus  
\n
$$
\sin a \cos \beta = \frac{1}{2}(\sin(\alpha + \beta) + \sin(\alpha - \beta))
$$
  
\n
$$
\cos a \sin \beta = \frac{1}{2}(\sin(\alpha + \beta) - \sin(\alpha - \beta))
$$
  
\n
$$
\cos a \cos \beta = \frac{1}{2}(\cos(\alpha + \beta) + \cos(\alpha - \beta))
$$
  
\n
$$
\sin a \sin \beta = \frac{1}{2}(\cos(\alpha + \beta) - \cos(\alpha - \beta))
$$

+ Rumus Penjumlahan dan Pengurangan Sinus dan Cosinus  $\sin \alpha + \sin \beta = 2 \sin \frac{1}{2}(\alpha + \beta) \cos \frac{1}{2}(\alpha - \beta)$  $\sin \alpha - \sin \beta = 2 \cos \frac{1}{2} (\alpha + \beta) \sin \frac{1}{2} (\alpha - \beta)$  $\cos a + \cos \beta = 2 \cos \frac{1}{2} (\alpha + \beta) \cos \frac{1}{2} (\alpha - \beta)$  $\cos a - \cos \beta = -2 \sin \frac{1}{2}(\alpha - \beta) \sin \frac{1}{2}(\alpha - \beta)$ 

# **Lampiran 8: Instrumen Soal Pretest**

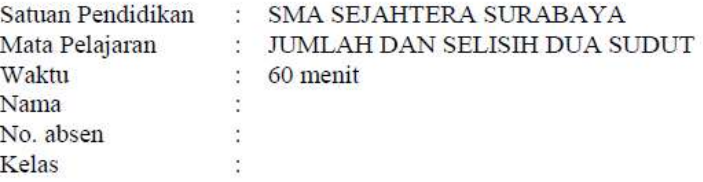

### PETUNJUK UMUM

- Berdoa sebelum dan sesudah mengerjakan soal  $\bullet$ berikut.
- · Periksa dan bacalah soal-soal dengan teliti sebelum meniawab.
- $\bullet$ Dahulukan menjawab soal-soal yang dianggap mudah.
- · Tidak diperkenankan memakai kalkulator atau alat hitung lainnya.
- $\bullet$ Tidak diperkenankan membuka catatan atau mencontek jawaban teman.
- Jika telah selesai mengerjakan periksalah kembali  $\bullet$ pekerjaanmu sebelum dikumpulkan
- Kerjakan sesuai dengan langkah-langkah yang sesuai dengan tepat dan benar

### **SOAL**

1. Pak Ahmad mempunyai sebuah tangga bersandar pada dinding yang tingginya 8 meter. Jika kaki tangga terletak 6 meter dari dinding, tentukanlah panjang tangga yang bersandar pada dinding tersebut!

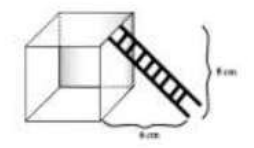

2. Badan BMKG pada lokasi Jawa Timur sedang mengamati ketinggian letusan awan panas Gunung Bromo pada hari tersebut. Puncak Gunung membentuk pada sebuah sudut 30°, sedangkan puncak letusan gunung awan panas membentuk pada sebuah sudut 60°. Jika tinggi Gunung Bromo adalah 2460 meter, maka tinggi letusan awan panas gunung tersebut adalah ...

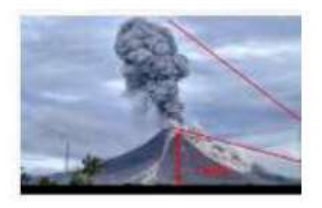

3. Panjang sebuah bayangan pada menara adalah 12 meter. Jika sudut elevasi matahari pada saat itu 60°, maka tinggi menara adalah...

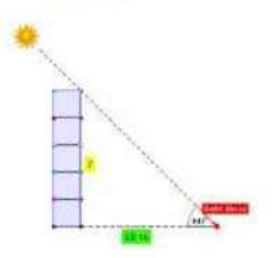

4. Diketahui:

 $x = \cos A - 2 \sin B$ 

 $y = \sin A + 2 \cos B$ .

Nilai minimum dari  $x^2 + y^2 = ...$ 

# *Lampiran 9* **: Kisi-kisi** *Pretest*

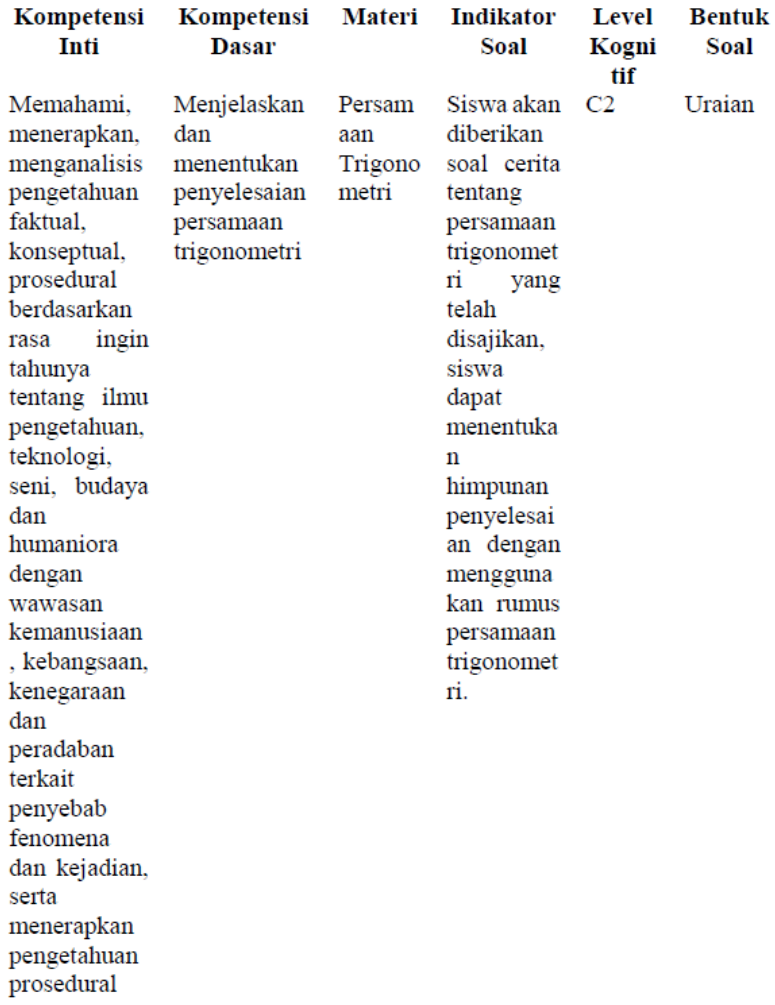

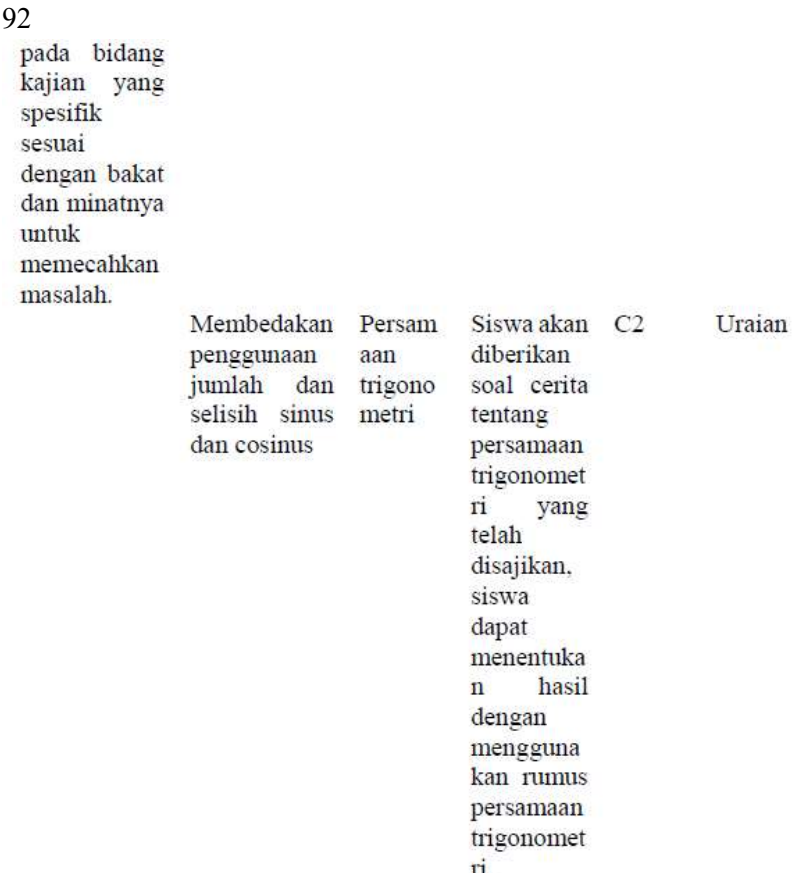

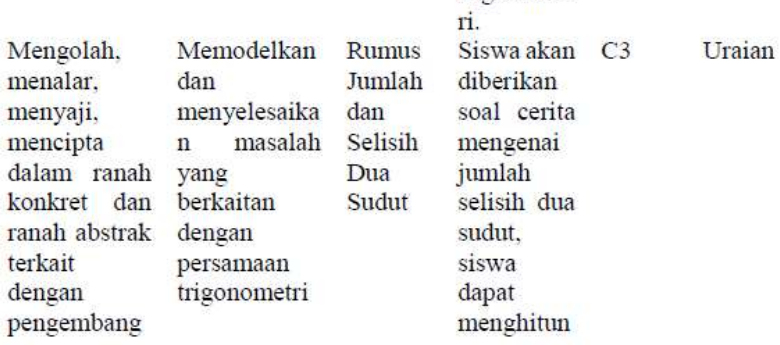

an dari yang dipelajarinya di sekolah secara mandiri, dan mampu menggunaka metode  $\mathbf{n}$ sesuai dengan kaidah keilmuan

Menyelesaik Rumus an masalah jumlah dan yang berkaitan selisih dengan dua rumus sudut jumlah dan selisih sinus dan cosinus

nilai g dengan masalah vang berkaitan dengan rumus sinus jumlah dan selisih dua sudut dalam kehidupan seharihari siswa akan C3 diberikan dua persamaan jumlah dan selisih dua sudut. siswa dapat menghitun nilai g minimum pada persamaan

Uraian

# *Lampiran 10* **: Kunci Jawaban dan Pedoman Penskoran** *Pretest*

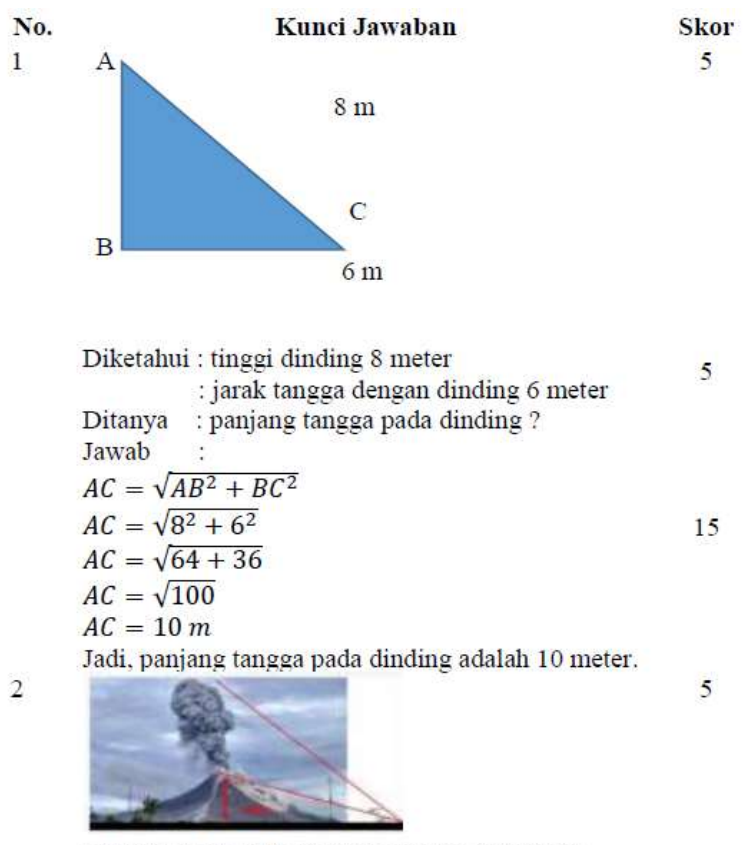

Diketahui: Puncak Gunung dengan sudut 30° : Puncak letusan gunung awan panas dengan sudut 60° : Tinggi Gunung Sinabung adalah 2460 meter Ditanya : tinggi letusan awan panas gunung ? Jawab  $\mathcal{C}^{\bullet}_{\bullet}$ 

 $\frac{tinggi \, gunung}{\sin 30^{\circ}} = \frac{tinggi \, letusan}{\sin 60^{\circ}}$ 5  $\frac{1}{2}$  =  $\frac{tinggi \, letusan}{1}$  $2460$  $\frac{1}{2}$  $\frac{1}{2}\sqrt{3}$ tinggi letusan awan panas gunung = 2460  $\times \sqrt{3}$  = 4255.8 meter. Jadi, tinggi letusan awan panas gunung sinabung 10 adalah 4255, 8 meter  $\overline{A}$  $\overline{B}$ Diketahui : sudut elevasi pada matahari 60° Panjang bayangan pada menara 12 meter. 5 Ditanya : tinggi menara ? Dijawab:  $\tan 60^\circ = \frac{tinggi \, menara}{panjang \, bayangan}$  $\sqrt{3} = \frac{\text{tinggi menara}}{12 \text{ m}}$ 5  $12\sqrt{3} = tinggi$  menara Jadi, tinggi menara adalah  $12\sqrt{3}$  m. 15  $sin^2 A + cos^2 A = 1$ 5  $sin(A - B) = sin A cos B - sin B cos A$  $x = \cos A - 2 \sin B$ 5  $y = \sin A + 2 \cos B$  $x^2 = cos^2 A + 4 sin^2 B - 4 cos A sin B$ 5  $v^2 = \sin^2 A + 4 \cos^2 B + 4 \sin A \cos B$  $x^{2} + y^{2} = 1 + 4 - 4 \cos A \sin B + 4 \sin A \cos B$ 5  $= 5 + 4$  (sin A cos B - cos A sin B)  $= 5 + 4 \sin (A - B)$ Nilai minimum  $x^2 + y^2$  terjadi saat nilai sin (A – B 5

 $) = -1$  minimum, sehingga nilai minimum  $x^2 + y^2 = 0$  $5+4(-1)=5-4=1$ Jadi nilai minimumnya adalah 1 **Total Skor** 100

95

 $\overline{3}$ 

 $\overline{4}$ 

# **Lampiran 11: Instrumen Postttest**

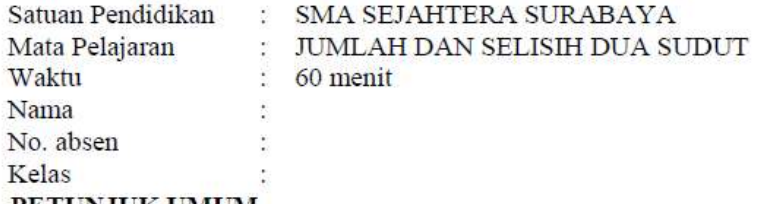

### **PETUNJUK UMUM**

- 1. Berdoa sebelum dan sesudah mengerjakan soal berikut.
- 2. Periksa dan bacalah soal-soal dengan teliti sebelum menjawab.
- 3. Dahulukan menjawab soal-soal yang dianggap mudah.
- 4. Tidak diperkenankan memakai kalkulator atau alat hitung lainnya.
- 5. Tidak diperkenankan membuka catatan atau mencontek jawaban teman.
- 6. Jika telah selesai mengerjakan periksalah kembali pekerjaanmu sebelum dikumpulkan
- 7. Kerjakan sesuai dengan langkah-langkah yang sesuai dengan tepat dan benar

## SOAL.

1. Seseorang anak berdiri di suatu tempat A pada suatu tepi sungai yang lurus. Dia mengamati sebuah pohon B dan C yang berada di seberang sungai. Pohon B tepat berada di seberang A, sedangkan jarak pohon B dan C adalah  $8\sqrt{6}$  m, dan sudut pada BAC = 30°. Tentukan lebar sungai tersebut !

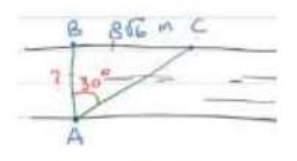

2. Elsa ingin membuat 2 buah lampion dengan berbentuk segitiga. Lampion pertama adalah lampion A yang memiliki sudut 105° dan lampion yang kedua adalah lampion yang memiliki sudut 15°. Tentukan nilai dari sin  $A + \sin B$ !

3. Seorang anak berdiri di depan tiang dengan jarak 4 m. Diantara anak dan tiang tersebut terdapat pohon, jarak pandang anak dengan ujung pohon membentuk sudut 25°, antara anak dan tiang membentuk sudut 65°. Tentukanlah jumlah sinus sudut antara anak ke pohon dengan anak ke menara !

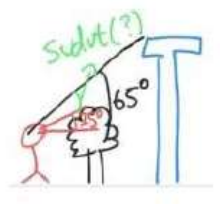

4. Diketahui:

 $x = \sin \alpha + \sqrt{3} \sin \beta$ .

 $y = \cos \alpha + \sqrt{3} \cos \beta$ .

Nilai maksimum dari  $x^2 + y^2$  adalah a + b $\sqrt{3}$ . nilai  $\propto +\beta = ...$ 

# Lampiran 12 : Kisi-kisi Posttest

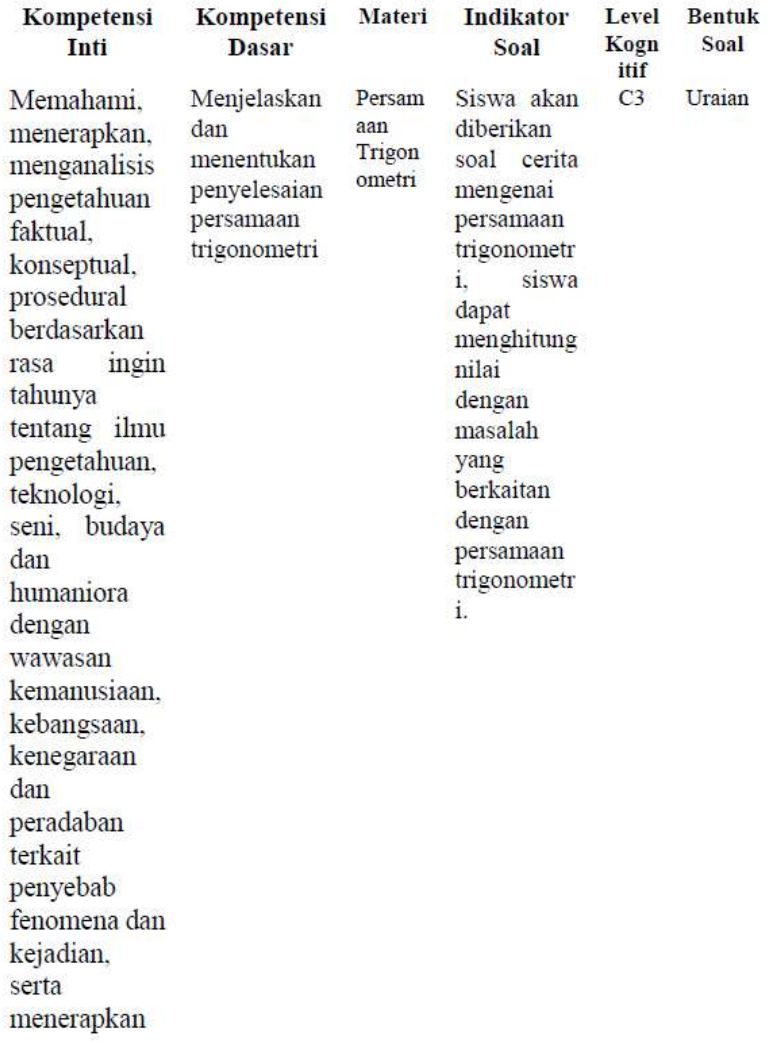

dalam

konkret

ranah

 $d$ an

99<br>pengetahuan prosedural pada bidang kajian vang spesifik sesuai dengan bakat dan minatnya untuk memecahkan masalah Membedakan Rumus Siswa akan  $C2$ penggunaan **Iumlah** diberikan jumlah dan dan soal cerita selisih sinus Selisih mengenai dan cosinus **Simus** jumlah dan sinus dalam  $Cosim$ dua sudut siswa dapat  $\mathbf{s}$ menghitung nilai tersebut dengan masalah vang berkaitan dengan rumus jumlah. sinus dalam dua sudut. Menghitun  $C<sub>3</sub>$ Uraian Mengolah. Memodelkan Rumus menalar.  $d$ an jumlah  $\alpha$ nilai menyaji, menyelesaika dan dengan mencipta  $\mathbf{n}$ masalah selisih masalah

vang dua vang berkaitan herkaitan sudut

**Hraian** 

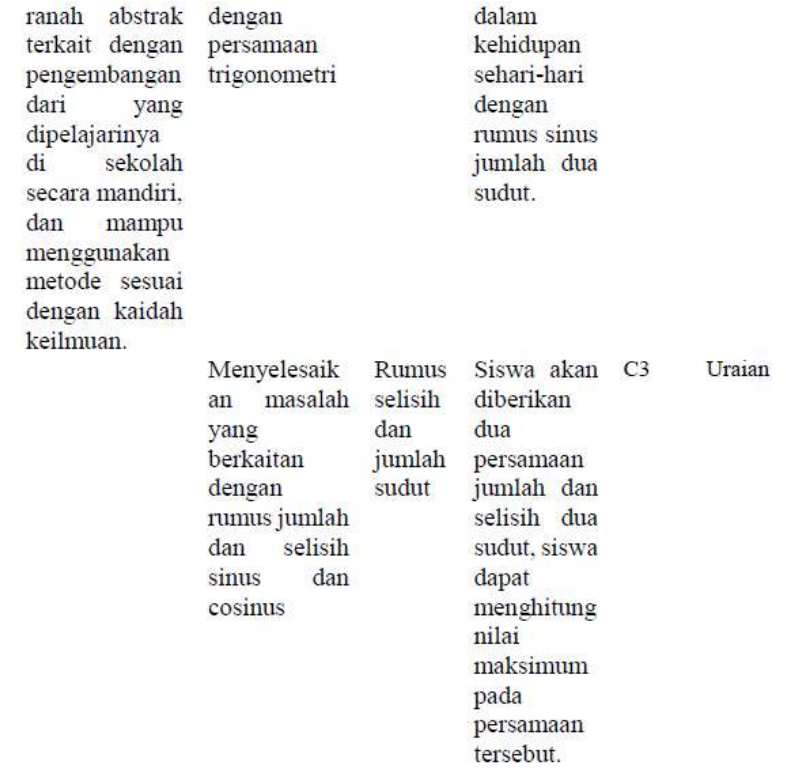

## *Lampiran 13* **: Kunci Jawaban dan Pedoman Penskoran** *Posttest*

No. **Kunci Jawaban Skor** 5  $\overline{B}$  $\mathbf{1}$ C  $\overline{A}$ Diketahui : besar sudut BAC = 30° dengan segitiga siku-siku 5 : jarak B dan C  $8\sqrt{6}$  m : lebar sungai / panjang AB ? Ditanya Jawab:  $\tan 30^{\circ} = \frac{de}{sa}$ <br> $\frac{1}{3}\sqrt{3} = \frac{BC}{AB}$ 5  $\frac{1}{3}\sqrt{3}=\frac{8\sqrt{6}}{AB}$  $\sqrt{3}$  AB = 24 $\sqrt{6}$  $10$  $AB = 8\sqrt{18} = 8\sqrt{9.2} = 24\sqrt{2}$  meter Jadi, panjang AB atau lebar sungai adalah  $24\sqrt{2}$ meter Diketahui : besar sudut lampion pertama berbentuk  $\overline{2}$ 5 segitiga =  $105^\circ$ : besar sudut lampion kedua berbentuk segitiga =  $15^{\circ}$ Ditanya :  $\sin A + \sin B$ ? Jawab  $sin A + sin B = 2 sin(\frac{A+B}{2}) \times cos(\frac{A-B}{2})$ <br>  $sin 105^\circ + sin 15^\circ = 2 sin(\frac{105^\circ + 15^\circ}{2}) \times cos(\frac{105^\circ - 15^\circ}{2})$ 10  $= 2 \sin(\frac{120^{\circ}}{2}) \times \cos(\frac{90^{\circ}}{2})$  $= 2 \sin(60^\circ) \times \cos(45^\circ)$ 

$$
= 2(\frac{1}{2}\sqrt{3}) \times (\frac{1}{2}\sqrt{2})
$$
  
=  $\frac{1}{2}\sqrt{6}$   
Jadi, nilai dari sin A + sin B adalah  $\frac{1}{2}\sqrt{6}$ 

10

 $\overline{\mathbf{5}}$ 

 $\mathcal{R}$ 

4

Diketahui : Sudut antara anak ke pohon = 25° : Sudut antara anak ke menara =  $65^{\circ}$ : jarak anak ke menara adalah 4 meter Ditanya:  $\sin A + \sin B$  ? Jawab : jumlah sinus sudut antara anak ke pohon dengan anak ke menara ? sin A + sin B = 2 sin  $\left(\frac{A+B}{2}\right)\cos\left(\frac{A-B}{2}\right)$ <br>
sin 25° + sin 65° = 2 sin  $\left(\frac{25^{6}+65^{6}}{2}\right)\cos\left(\frac{25^{6}-65^{6}}{2}\right)$ <br>
sin 25° + sin 65° = 2 sin  $\left(\frac{90^{6}}{2}\right)\cos\left(\frac{-40^{6}}{2}\right)$ <br>
sin 25° + sin 65° = 2 sin 45° cos (-2 10 10  $\sin 25^\circ + \sin 65^\circ = 2$ .  $\frac{1}{2}\sqrt{2} \cos(-20^\circ)$  $\sin 25^\circ + \sin 65^\circ = \sqrt{2} \cdot \cos(-20^\circ)$ Jadi anak ke pohon dan menara adalah  $\sqrt{2}$ . cos 20°  $\sin^2 A + \cos^2 A = 1$ 5  $cos(A - B) = cos A cos B + sin A sin B$ 5  $x = \sin \alpha + \sqrt{3} \sin \beta$  $v = \cos \alpha + \sqrt{3} \cos \beta$  $x^2 = \sin^2 \alpha + 3 \sin^2 \beta + 2\sqrt{3} \sin \alpha \sin \beta$ 5  $v^2 = \cos^2 \alpha + 3 \cos^2 \beta + 2\sqrt{3} \cos \alpha \cos \beta$  $x^2 + y^2 = 1 + 3 + 2\sqrt{3} \sin \alpha \sin \beta + 2\sqrt{3} \cos \alpha$ 5  $\cos \beta$  $= 4 + 2\sqrt{3}$  (sin  $\propto$  sin  $\beta$  + cos  $\propto$  cos  $\beta$ )  $=4+2\sqrt{3}$  cos ( $\propto -\beta$ )

Nilai maksimum  $x^2 + y^2$  terjadi saat nilai cos ( $\propto$ 5  $-\beta$ ) = 1 maksimum, sehingga nilai minimum  $x^2$  +  $v^2 = 4 + 2\sqrt{3}$ Nilai  $\propto +\beta\sqrt{3} = 4 + 2\sqrt{3}$ , maka  $\propto +\beta = 4+2 = 6$ Jadi nilai maksimumnya adalah 6 **Total Skor** 100

### **Lampiran 14: LKPD**

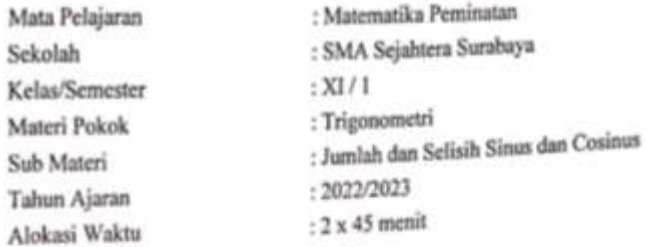

### A. PETUNJUK

- 1. Tulislah terlebih dahulu nama,kelas, dan mata pelajarana pada lembar jawaban yang telah disediakan. 2. Periksa dan bacalah soal-soal sebelum menjawab pertanyaan.
	-
- 3. Tersedia waktu 45 menit untuk mengerjakan soal tersebut.
- 4. Jumlah soal seluruhnya adalah 4 butir soal uraian yang semuanya harus dikerjakan.
- 5. Dahulukan untuk mengerjakan soal yang mudah. 6. Periksa pekerjaan jawaban sebelum diserahkan kepada guru.
- 

### B. SOAL

1. Dengan menggunakan rumus $\sin(\alpha + \beta)$ dan cos $(\alpha + \beta)$  tunjukkan bahwa :

- 
- a.  $\sin 2a = 2 \sin a \cos a$
- b.  $\cos 2a = 2\cos^2 a 1$  $\sin \frac{1}{2} n = \pm \sqrt{1 - \cot \theta}$

c. 
$$
\sin \frac{1}{2}a = \pm \sqrt{\frac{2}{2}}
$$
  
2. Jika sin  $a = \frac{12}{15}$  dengan a sudut lancip, hitunglah :

- - $a. sin 2a$
- 3. Dengan menggunakan rumus sudut setengah, hitunglah nilai dari :
- - $a$ . sin 15<sup>e</sup>
- 
- 4. Menggunakan rumus sudut setengah, tunjukkan bahwa:

$$
\cos^2\frac{\theta}{2} = \frac{2\sec B}{2\sec B}
$$

# *Lampiran 15* **: RPP Model Pembelajaran Pakem**

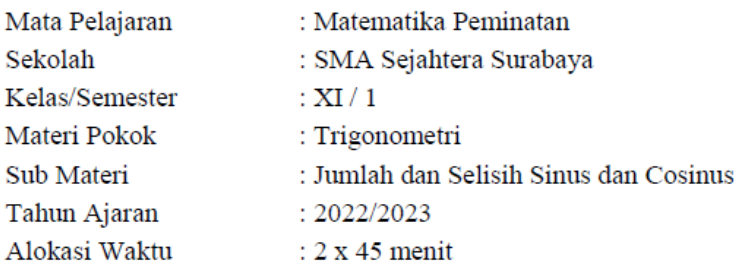

# A. Kompetensi Inti (KI)

- 1. Menghayati dan mengamalkan ajaran agama yang dianutnya
- 2. Mengembangkan perilaku (jujur, bertanya, tanggung jawab, peduli, santun, ramah lingkungan, gotong royong, kerjasama, cinta damai, responsif dan proaktif) dan menunjukkan sikap sebagai bagian dari solusi atas berbagai permasalahan bangsa dalam berinteraksi secara efektif dengan lingkungan sosial dan alam serta dalam menempatkan diri sebagai cerminan bangsa dalam pergaulan dunia.
- 3. Memahami, menerapkan, menganalisis pengetahuan faktual, konseptual, prosedural berdasarkan rasa ingin tahunya tentang ilmu pengetahuan, teknologi, seni, budaya, dan humaniora dengan wawasan kemanusiaan, kebangsaan, kenegaraan, dan peradaban terkait fenomena dan kejadian, serta menerapkan pengetahuan prosedural pada bidang kajian yang spesifik sesuai dengan bakat dan minatnya untuk memecahkan masalah.
- 4. Mengolah, menalar, menyaji, dan mnecipta dalam ranah konkret dan ranah abstrak tekait dengan pengembangan dari yang dipelajarinya di sekolah secara mandiri. dan mampu menggunakan metode sesuai dengan kaidah keilmuan.

# B. Kompetensi Dasar dan Indikator Pencapaian Kompetensi

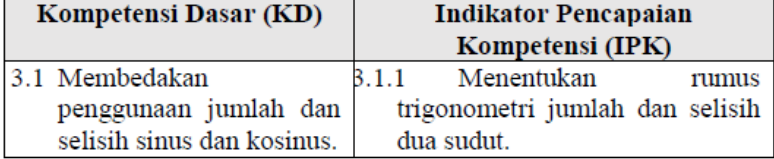

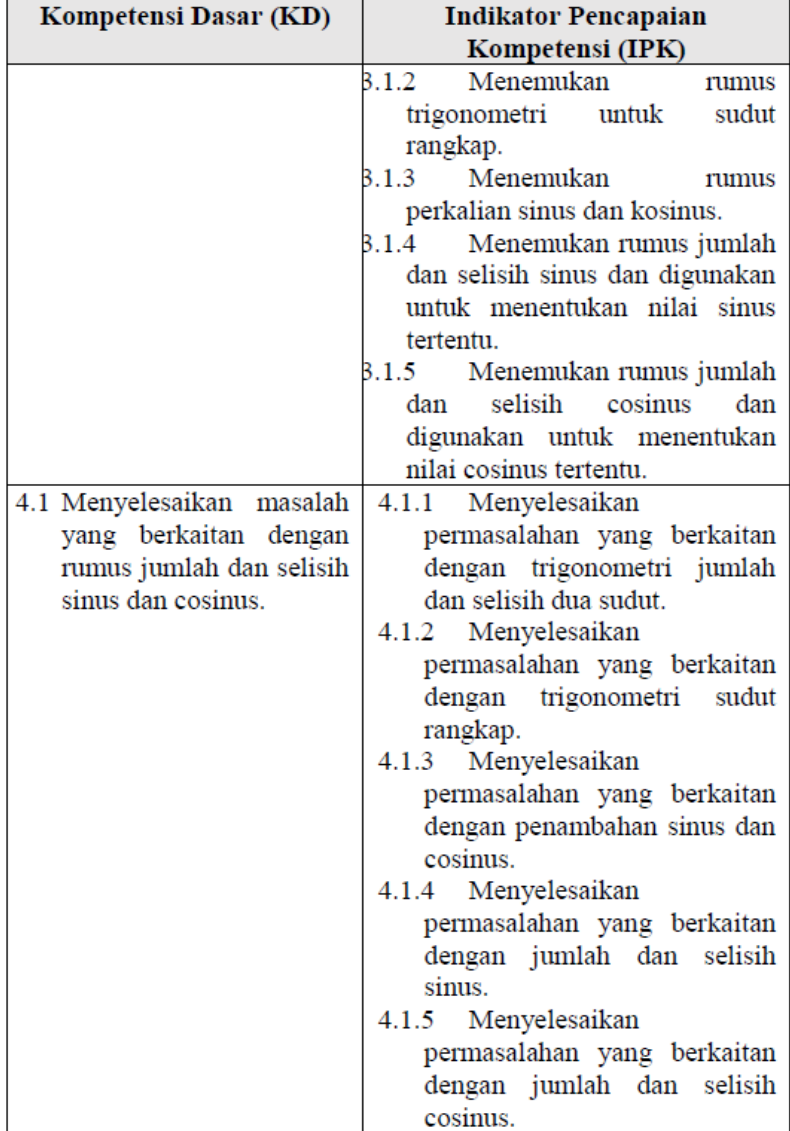

Setelah mengikuti proses pembelajaran dengan pendekatan saintific, model PAKEM dan kegiatan diskusi dalam pembelajaran trigonometri terkait diharapkan peserta didik terlibat aktif dalam kegiatan pembelajaran dan bertanggung jawab dalam menyampaikan pendapat, menjawab pertanyaan, dan memberi saran juga kritik, serta dapat:

- 1. Menemukan rumus trigonometri jumlah dan selisih dua sudut dengan tepat.
- 2. Menemukan rumus trigonometri untuk sudut rangkap dengan tepat.
- 3. Menemukan rumus penjumlahan sinus dan kosinus dengan tepat.
- 4. Menemukan rumus jumlah dan selisih sinus dengan tepat.
- 5. Menemukan rumus jumlah dan selisih cosinus dengan tepat.
- 6. Menyelesaikan permasalahan yang berkaitan dengan rumus trigonometri jumlah dan selisih dua sudut dengan benar.
- 7. Menyelesaikan permasalahan yang berkaitan dengan rumus trigonometri sudut rangkap dengan benar.

### D. Materi Pembelajaran

1) Rumus Trigonometri Jumlah dan Selisih Sinus dan Cosinus

 $sin(\alpha + \beta) = sin a cos \beta + cos \alpha sin \beta$  $sin(\alpha - \beta) = sin a cos \beta - cos \alpha sin \beta$  $\cos(\alpha + \beta) = \cos a \cos \beta - \sin \alpha \sin \beta$  $\cos(\alpha - \beta) = \cos a \cos \beta + \sin \alpha \sin \beta$  $\tan(\alpha + \beta) = \frac{\tan \alpha + \tan \beta}{1 - \tan \alpha \tan \beta}$ <br> $\tan(\alpha - \beta) = \frac{\tan \alpha - \tan \beta}{1 + \tan \alpha \tan \beta}$ 2) Rumus trigonometri Sudut Rangkap  $\sin 2a = 2 \sin a \cos a$  $\cos 2a = \cos^2 a - \sin^2 a$ 

$$
\cos 2a = 1 - 2 \sin^2 a
$$
  
\n
$$
\cos 2a = 2 \cos^2 a - 1
$$
  
\n
$$
\tan 2a = 2 \tan a
$$

$$
\tan 2a = \frac{1}{1 - \tan^2 a}
$$

3) Rumus Trigonometri Sudut Rangkap Tiga  $\sin 3a = 3 \sin a - 4 \sin^3 a$  $\cos 3a = 4\cos^3 a - 3\cos a$  $\tan 3a = \frac{3\tan a - \tan^2 a}{1 - 3\tan^2 a}$ 

4) Rumus Trigonometri Pertengahan Sudut

$$
\sin\frac{1}{2}a = \sqrt{\frac{1-\cos a}{2}}
$$

$$
\cos\frac{1}{2}a = \sqrt{\frac{\cos a + 1}{2}}
$$

$$
\tan\frac{1}{2}a = \sqrt{\frac{1-\cos a}{1+\cos a}} = \frac{\sin a}{1+\cos a} = \frac{1-\cos a}{\sin a}
$$

- 5) Rumus Perkalian Sinus dan Cosinus  $\sin a \cos \beta = \frac{1}{2} (\sin(\alpha + \beta) + \sin(\alpha - \beta))$  $\cos a \sin \beta = \frac{1}{2} (\sin(\alpha + \beta) - \sin(\alpha - \beta))$  $\cos a \cos \beta = \frac{1}{2} (\cos(\alpha + \beta) + \cos(\alpha - \beta))$  $\sin a \sin \beta = \frac{1}{2} (\cos(\alpha + \beta) - \cos(\alpha - \beta))$
- 6) Rumus Penjumlahan dan Pengurangan Sinus dan Cosinus  $\sin \alpha + \sin \beta = 2 \sin \frac{1}{2}(\alpha + \beta) \cos \frac{1}{2}(\alpha - \beta)$  $\sin \alpha - \sin \beta = 2 \cos \frac{1}{2} (\alpha + \beta) \sin \frac{1}{2} (\alpha - \beta)$  $\cos a + \cos \beta = 2 \cos \frac{1}{2}(\alpha + \beta) \cos \frac{1}{2}(\alpha - \beta)$  $\cos a - \cos \beta = -2 \sin \frac{1}{2} (\alpha - \beta) \sin \frac{1}{2} (\alpha - \beta)$
- E. Metode, Model, dan Pendekatan Pembelajaran Metode : Ceramah, Tugas, Diskusi Model: Pakem Pendekatan Pembelajaran : Saintifik
- F. Media, Alat/Bahan, Sumber Pembelajaran Media: Laptop, LCD, Power Point, Internet. Alat / Bahan : Papan tulis, kertas, gawai, dan spidol. Sumber Pembelajaran:
- Budhi, Wono Setyo. 2015. Bupena: Buku Penilaian Autentik  $\bullet$ Matematika SMA XI Kurikulum 13. Jakarta: Erlangga.
- · Ananda, Tezar. 2018. Buku Lembar Kerja Siswa (LKS) Matematika Peminatan Kelas XI Kurikulum 2013 edisi revisi 2018. Jakarta: Kharisma.
- Kemendikbud, 2017. Matematika: Buku Guru XI. Jakarta:  $\bullet$ Kemendikbud.
- G. Langkah-Langkah Pembelajaran

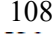

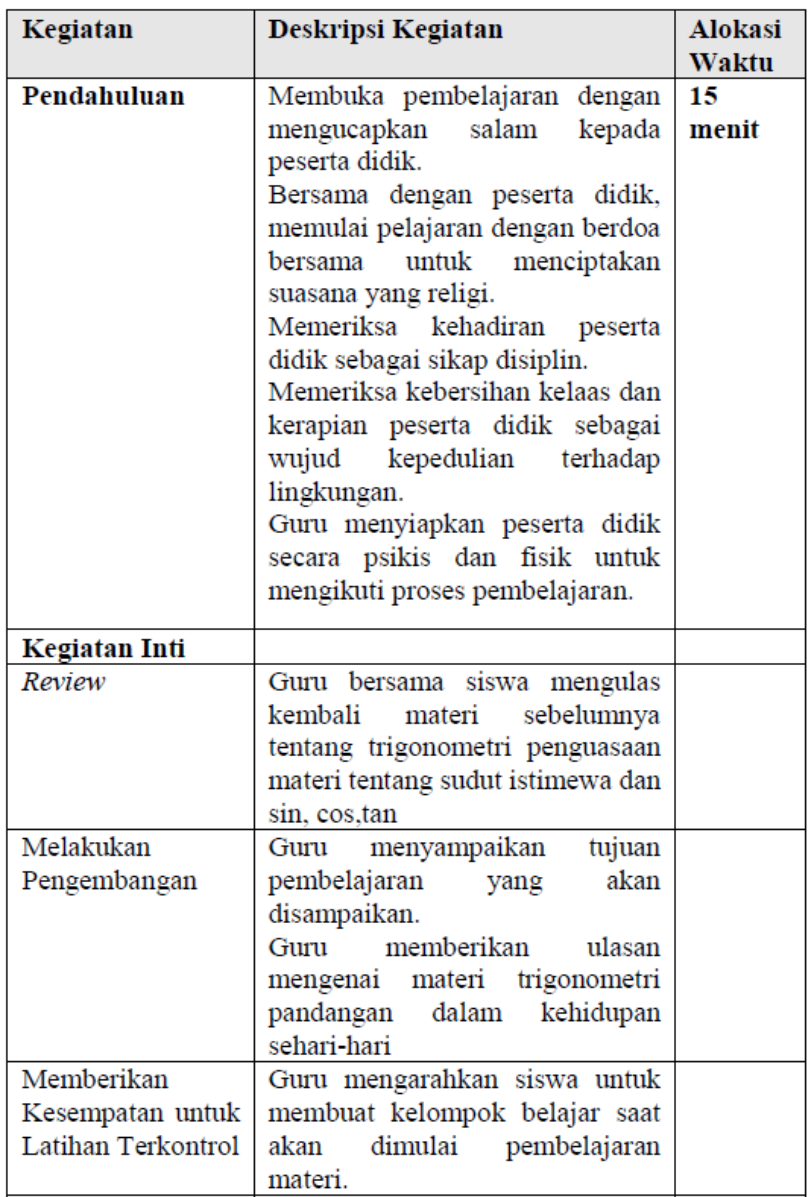

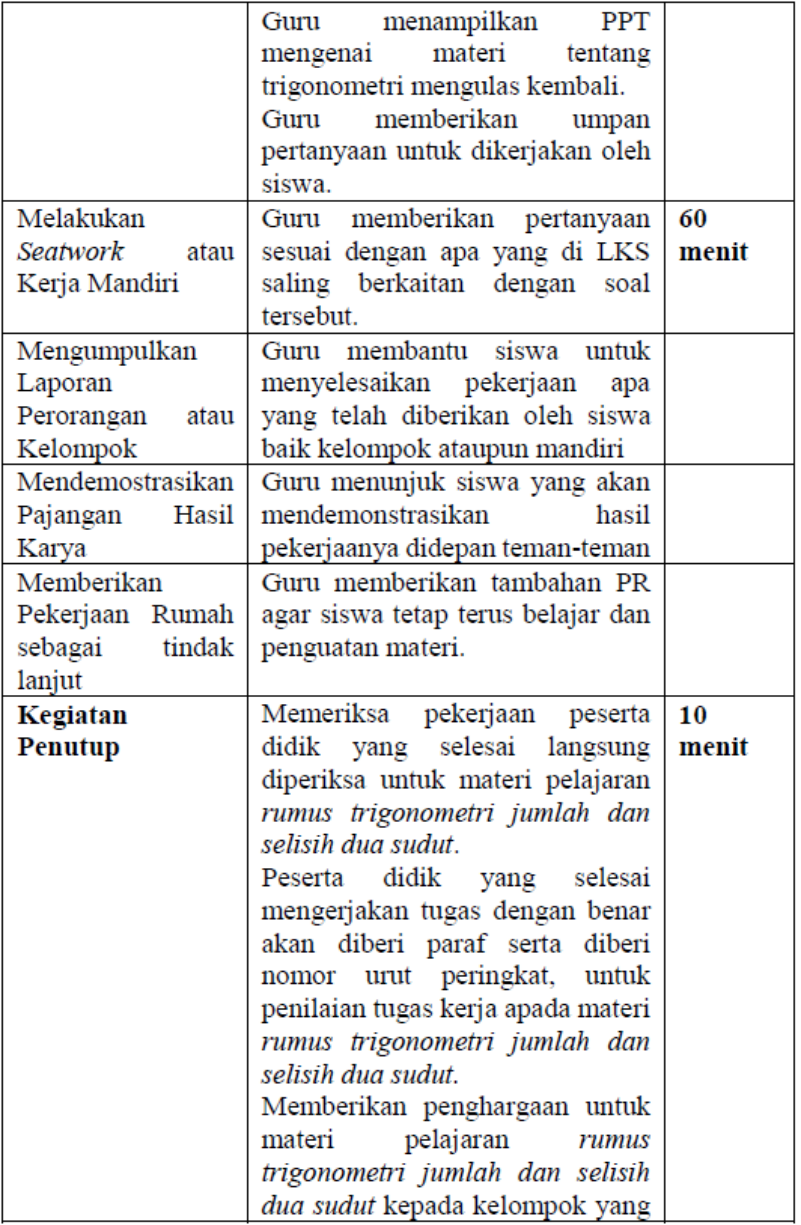

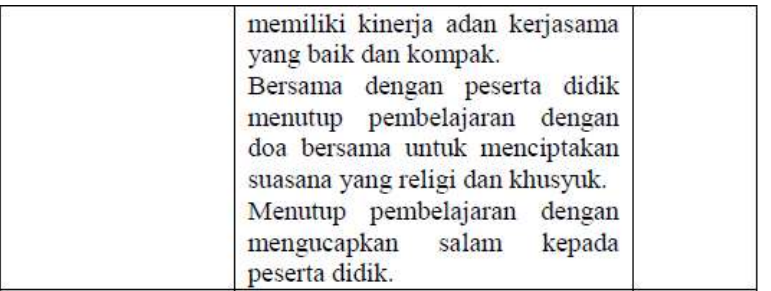

Mengetahui,<br>Guru Mata Pelajaran,

Arista Wahyudi, S.Pd

Peneliti,

Rahma Widiyanti

# *Lampiran 16* **: Perhitungan Manual Pengujian Validitas** *Pretest*

- 1. Perhitungan Validitas Butir Soal 1
- a) Membuat analisis butir soal, dengan  $x = skor$  item nomor 1 dan  $Y =$ skor total item.

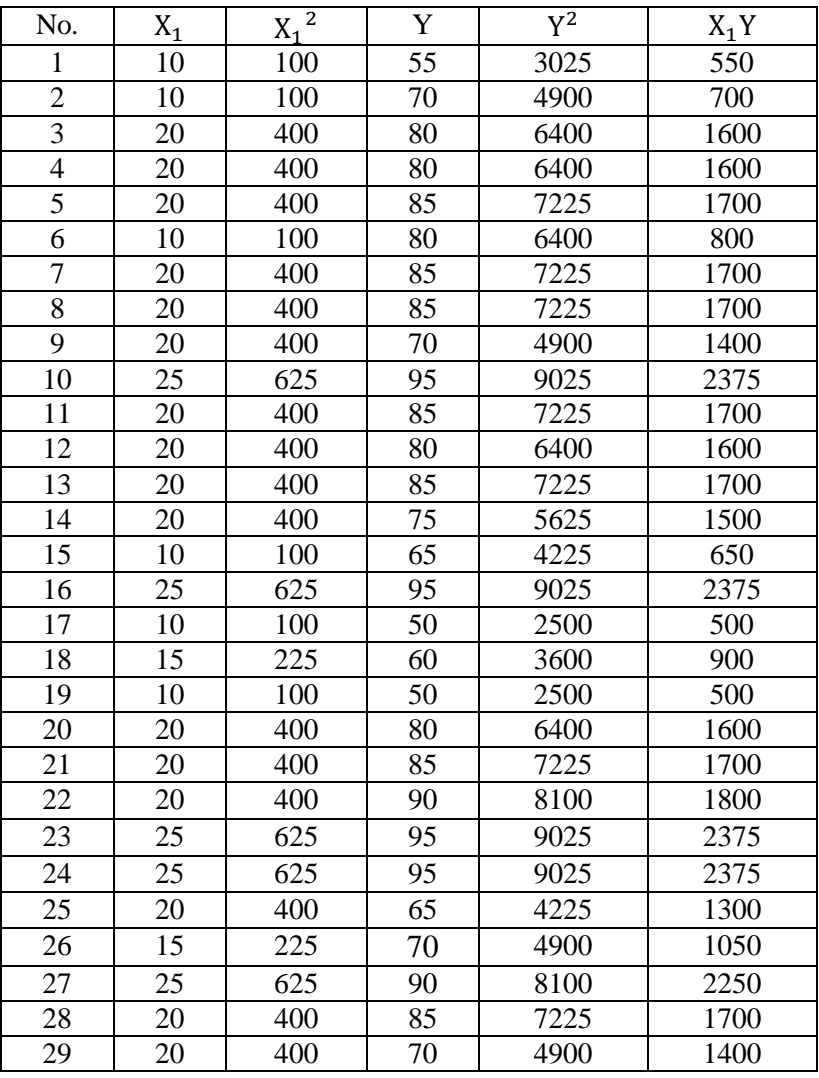

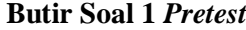

112

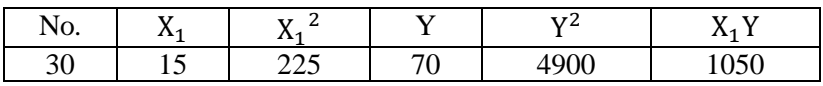

b) Menentukan  $r_{xy}$  dengan rumus korelasi *product moment* sebagai berikut: ∑ −(∑) (∑Y)

$$
r_{xy} = \frac{N \sum XY - (\sum X) (\sum Y)}{\sqrt{\{(N \sum X^2 - (\sum X)^2)(N \sum Y^2 - (\sum Y)^2\}}}
$$
  
= 
$$
\frac{30(44150) - (550) (2325)}{\sqrt{\{(30.10800 - (550)^2)(30.185075 - (2325)^2\}}}
$$
  
= 
$$
\frac{1324500 - 1278750}{\sqrt{\{(324000 - 302500)(5552250 - 5405625\}}}
$$
  
= 
$$
\frac{45750}{\sqrt{21500}\sqrt{146625}}
$$
  
= 
$$
\frac{45750}{(146,62)(382,91)}
$$
  
= 
$$
\frac{45750}{56142,26} = 0,814
$$

- c) Menentukan nilai  $r_{table}$ Menentukan dk (derajat kebebasan) =  $30-2 = 28$ maka, setelah menentukan dk =28 dengan taraf signifikan 0,05 untuk uji dua arah maka nilai  $r_{table1} = 0.3610$
- d) Membandingkan nilai  $r_{table}$  dan  $r_{xy}$  dengan cara : Dari perhitungan nilai  $r_{table} = 0.3610$  dan  $r_{xy} = 0.814$  maka diperoleh bahwa  $r_{xy} = 0.814 \ge r (0.814) \ge 0.3610$ .
- e) Penarikan kesimpulan Jika  $r_{xy} \ge r_{tablel}$  maka butir tersebut valid. Jika  $r_{xy} < r_{table}$  maka butir tersebut tidak valid. Dapat disimpulkan pada pehitungan uji validitas diperoleh  $r_{xy} \geq$

 $r_{tablel}$  0,814 > 0,3610 bahwa soal instrumen butir satu diatas dinyatakan valid dengan kriteria tinggi.

- 2. Perhitungan Validitas Butir 2
- a) Membuat analisis butir soal, dengan  $x =$ skor item nomor 2 dan  $Y =$ skor total item.

**Butir Soal 2** *Pretest*

| No.             | $\mathbf{X}_2$  | $\overline{X_2^2}$ | Y  | $\overline{Y^2}$ | $X_2Y$ |
|-----------------|-----------------|--------------------|----|------------------|--------|
| $\mathbf{1}$    | 10              | 100                | 55 | 3025             | 550    |
| $\overline{c}$  | 20              | 400                | 70 | 4900             | 1400   |
| $\overline{3}$  | 20              | 400                | 80 | 6400             | 1600   |
| $\overline{4}$  | 20              | 400                | 80 | 6400             | 1600   |
| $\overline{5}$  | 20              | 400                | 85 | 7225             | 1700   |
| $\overline{6}$  | 25              | 625                | 80 | 6400             | 2000   |
| $\overline{7}$  | 20              | 400                | 85 | 7225             | 1700   |
| $\overline{8}$  | 20              | 400                | 85 | 7225             | 1700   |
| $\overline{9}$  | 15              | 225                | 70 | 4900             | 1050   |
| 10              | 25              | 625                | 95 | 9025             | 2375   |
| 11              | 20              | 400                | 85 | 7225             | 1700   |
| 12              | 20              | 400                | 80 | 6400             | 1600   |
| 13              | 20              | 400                | 85 | 7225             | 1700   |
| 14              | 20              | 400                | 75 | 5625             | 1500   |
| 15              | 20              | 400                | 65 | 4225             | 1300   |
| 16              | 25              | 625                | 95 | 9025             | 2375   |
| 17              | 10              | 100                | 50 | 2500             | 500    |
| 18              | 10              | 100                | 60 | 3600             | 600    |
| 19              | 10              | 100                | 50 | 2500             | 500    |
| 20              | 25              | 625                | 80 | 6400             | 2000   |
| 21              | 25              | 625                | 85 | 7225             | 2125   |
| $\overline{22}$ | $\overline{25}$ | 625                | 90 | 8100             | 2250   |
| 23              | 25              | 625                | 95 | 9025             | 2375   |
| 24              | 25              | 625                | 95 | 9025             | 2375   |
| 25              | 15              | 225                | 65 | 4225             | 975    |
| 26              | 20              | 400                | 70 | 4900             | 1400   |
| $\overline{27}$ | 25              | 625                | 90 | 8100             | 2250   |
| 28              | 20              | 400                | 85 | 7225             | 1700   |
| 29              | 20              | 400                | 70 | 4900             | 1400   |
| 30              | 15              | 225                | 70 | 4900             | 1050   |
|                 |                 |                    |    |                  |        |

114

b) Menentukan  $r_{xy}$  dengan rumus *korelasi product moment* sebagai berikut:

$$
r_{xy} = \frac{N\Sigma XY - (\Sigma X)(\Sigma Y)}{\sqrt{\{N\Sigma X^2 - (\Sigma X)^2\}}\sqrt{\{N\Sigma Y^2 - (\Sigma Y)^2\}}}
$$
  
= 
$$
\frac{30(47350) - (590)(2325)}{\sqrt{\{30(12300) - (590)^2\}}\sqrt{\{30(185075) - (2325)^2\}}}
$$
  
= 
$$
\frac{1420500 - 1371750}{\sqrt{\{369000 - 348100\}}\sqrt{\{5552250 - 5405625\}}}
$$
  
= 
$$
\frac{48750}{\sqrt{20900}\sqrt{146625}}
$$
  
= 
$$
\frac{48750}{(144,56)(382,91)}
$$
  
= 
$$
\frac{48750}{55353,46} = 0,880
$$

- c) Menentukan nilai  $r_{table}$ Menentukan dk (derajat kebebasan) =  $30-2 = 28$ maka, setelah menentukan d $k = 28$  dengan taraf signifikan 0,05 untuk uji dua arah maka nilai  $r_{table1} = 0.3610$ .
- d) Membandingkan nilai  $r_{table}$  dan  $r_{xy}$  dengan cara: Dari perhitungan diatas  $r_{table} = 0.3610$  dan  $r_{xy} = 0.880$  maka diperoleh bahwa  $r_{xy} = 0.880 \ge r (0.880) \ge 0.3610$ .
- e) Penarikan kesimpulan Jika  $r_{xy} \ge r_{tablel}$  maka butir tersebut valid. Jika  $r_{xy} < r_{table}$  maka butir tersebut tidak valid. Dapat disimpulkan pada pehitungan uji validitas diperoleh  $r_{xy} \geq$

 $r_{tahel}$  0,880 > 0,3610 bahwa soal instrumen butir dua diatas dinyatakan valid dengan kriteria sangat tinggi.

- 3. Perhitungan Validitas Butir 3
- a) Membuat analisis butir dengan  $x =$ skor item soal nomor 3 dan Y  $=$  skor total item.

| <b>Duth Doul of Treest</b> |     |  |   |        |                               |  |  |  |
|----------------------------|-----|--|---|--------|-------------------------------|--|--|--|
| w.                         | . . |  |   | ∼      | c<br>$\overline{\phantom{a}}$ |  |  |  |
|                            |     |  | ັ | ب ہے ت | ັບປ                           |  |  |  |

**Butir Soal 3** *Pretest*
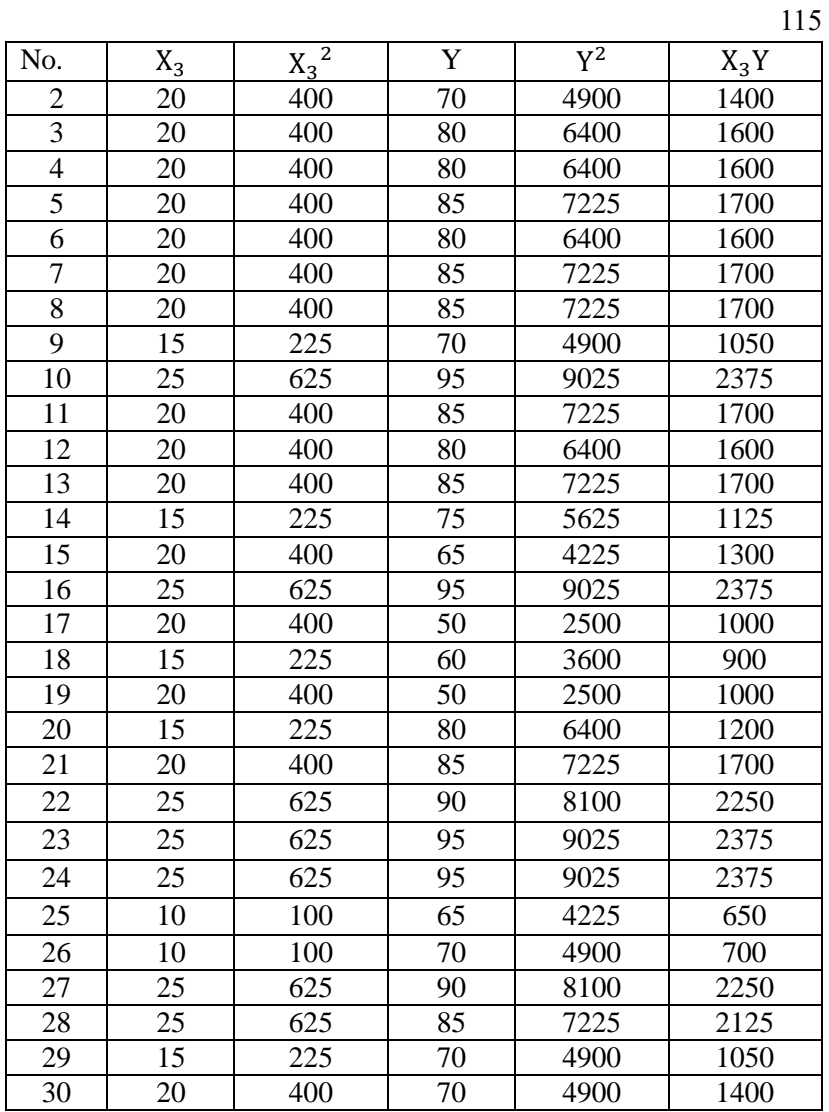

b) Menentukan  $r_{xy}$  dengan rumus korelasi *product moment* sebagai berikut:

$$
r_{xy} = \frac{N\Sigma XY - (\Sigma X)(\Sigma Y)}{\sqrt{\{N\Sigma X^2 - (\Sigma X)^2\}}\sqrt{\{N\Sigma Y^2 - (\Sigma Y)^2\}}}
$$
  
= 
$$
\frac{30(46050) - (580)(2325)}{\sqrt{\{30(11800) - (580)^2\}}\sqrt{\{30(185075) - (2325)^2\}}}
$$
  
= 
$$
\frac{1381500 - 1348500}{\sqrt{\{354000 - 336400\}}\sqrt{\{5552250 - 5405625\}}}
$$
  
= 
$$
\frac{33000}{\sqrt{17600}\sqrt{146625}}
$$
  
= 
$$
\frac{33000}{(132,66)(382,91)}
$$
  
= 
$$
\frac{33000}{50797,69} = 0,649
$$

- c) Menentukan nilai  $r_{tahel}$ Menentukan dk (derajat kebebasan) =  $30-2 = 28$ maka, setelah menentukan d $k = 28$  dengan taraf signifikan 0,05 untuk uji dua arah maka nilai  $r_{tablel} = 0.3610$ .
- d) Membandingkan nilai  $r_{table}$  dan  $r_{xy}$  dengan cara Dari perhitungan diatas  $r_{table} = 0.3610$  dan  $r_{xy} = 0.649$  maka diperoleh bahwa  $r_{xy} = 0.649 \ge r (0.649) \ge 0.3610$ .
- e) Penarikan kesimpulan

Jika  $r_{xy} \ge r_{tablel}$  maka butir tersebut valid.

Jika  $r_{xy} < r_{table}$  maka butir tersebut tidak valid.

Dapat disimpulkan pada pehitungan uji validitas diperoleh  $r_{xy} \geq$  $r_{table1}$  0,649 > 0,3610 bahwa soal instrumen butir tiga diatas dinyatakan valid dengan kriteria tinggi.

- 4. Perhitungan Validitas Butir 4
- a) Membuat analisis butir dengan  $x =$ skor soal nomor 4 dan Y = skor total item.

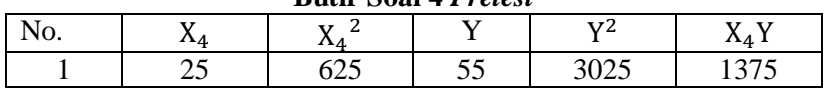

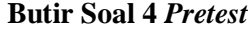

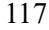

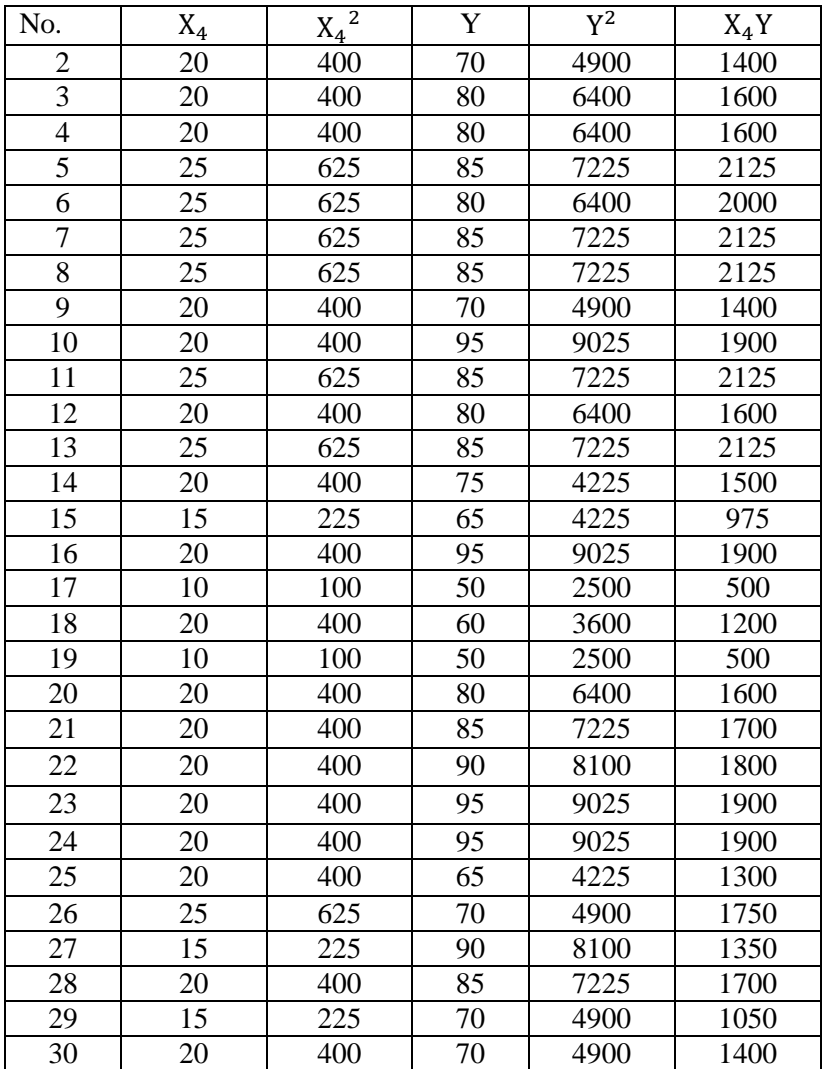

b) Menentukan  $r_{xy}$  dengan rumus korelasi *product moment* sebagai berikut:

$$
r_{xy} = \frac{N\Sigma XY - (\Sigma X)(\Sigma Y)}{\sqrt{\{N\Sigma X^2 - (\Sigma X)^2\}}\sqrt{\{N\Sigma Y^2 - (\Sigma Y)^2\}}}
$$
  
= 
$$
\frac{30(47525) - (605)(2325)}{\sqrt{\{30(12675) - (605)^2\}}\sqrt{\{30(185075) - (2325)^2\}}}
$$
  
= 
$$
\frac{1425750 - 1406625}{\sqrt{\{380250 - 366025\}}\sqrt{\{5552250 - 5405625\}}}
$$
  
= 
$$
\frac{19125}{\sqrt{14225}\sqrt{146625}}
$$
  
= 
$$
\frac{19125}{(119,26)(382,91)}
$$
  
= 
$$
\frac{19125}{45666,61} = 0,418
$$

- c) Menentukan nilai  $r_{table}$ Menentukan dk (derajat kebebasan) =  $30-2 = 28$ maka, setelah menentukan d $k = 28$  dengan taraf signifikan 0,05 untuk uji dua arah maka nilai  $r_{table1} = 0.3610$ .
- d) Membandingkan nilai  $r_{table}$  dan  $r_{xy}$  dengan cara Dari perhitungan diatas  $r_{table} = 0.3610$  dan  $r_{xy} = 0.418$  maka diperoleh bahwa  $r_{xy} = 0.418 \ge r (0.418) \ge 0.3610$ .
- e) Penarikan kesimpulan Jika  $r_{xy} \ge r_{tablel}$  maka butir tersebut valid. Jika  $r_{xy} < r_{table}$  maka butir tersebut tidak valid.

Dapat disimpulkan pada pehitungan uji validitas diperoleh  $r_{xy} \geq$  $r_{tablel}$  0,418 > 0,3610 bahwa soal instrumen butir empat diatas dinyatakan valid dengan kriteria sedang.

Berdasarkan perhitungan di atas merupakan hasil perhitungan validitas masing-masing butir soal item *pretest* menggunakan rumus *korelasi product momen*  $(r_{xy})$  terbukti bahwa masing-masing butir soal tersebut dinyatakan valid. Berikut hasil uji keseluruhan perhitungan uji validitas masing-masing butir soal tes.

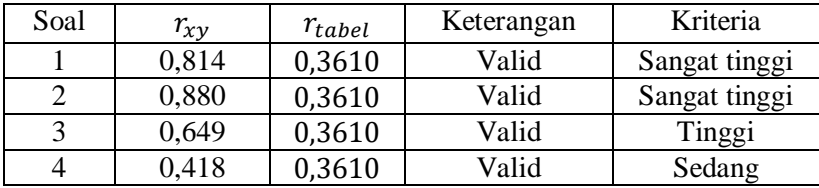

# *Lampiran 17* **: Perhitungan Manual Pengujian Validitas** *Posttest*

- 1. Perhitungan Validitas Butir 1
- a) Membuat analisis butir soal  $x =$ skor total item nomor 1 dan Y = skor total item.

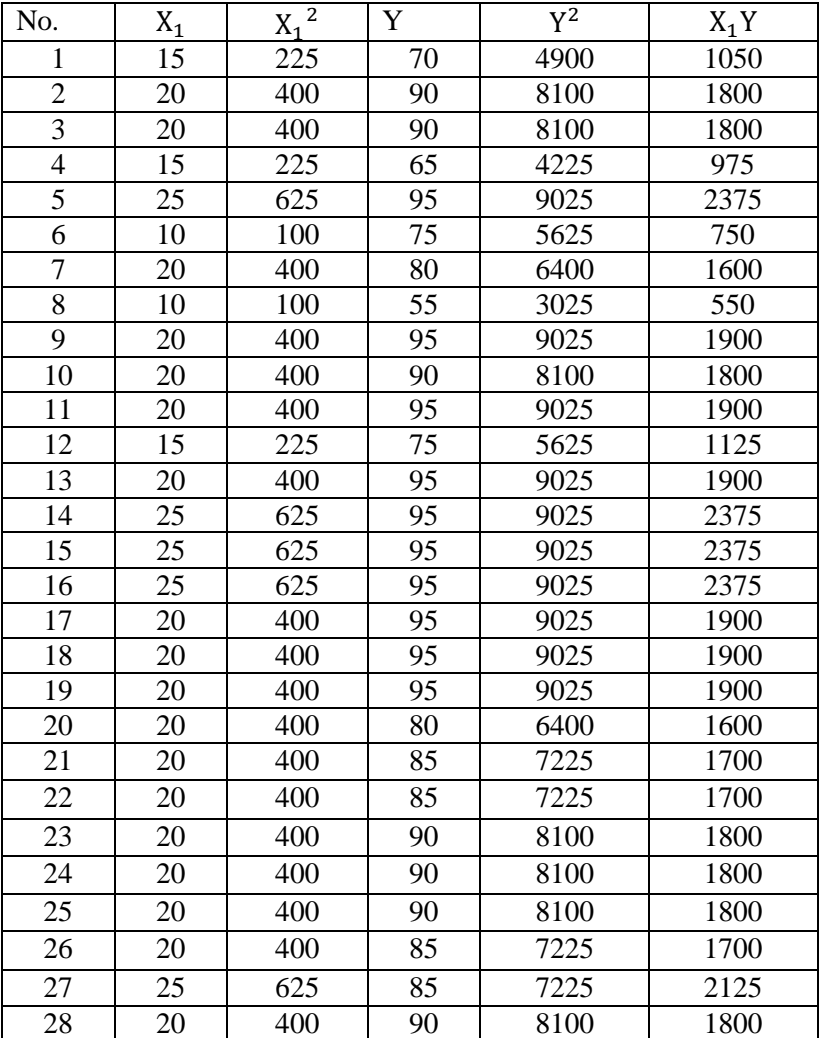

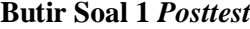

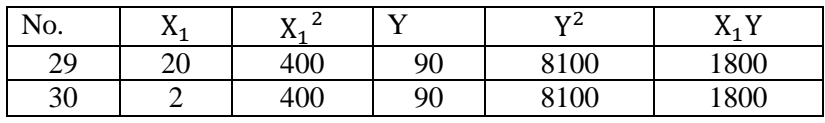

b) Menentukan  $r_{xy}$  dengan rumus korelasi *product moment* sebagai berikut:

$$
r_{xy} = \frac{N \sum XY - (\sum X) (\sum Y)}{\sqrt{\{(N \sum X^2 - (\sum X)^2)(N \sum Y^2 - (\sum Y)^2\}}}
$$
  
= 
$$
\frac{30(51975) - (590) (2600)}{\sqrt{\{(30.12000 - (590)^2)(30.22850 - (2600)^2\}}}
$$
  
= 
$$
\frac{1559250 - 1534000}{\sqrt{\{(360000 - 348100)(6847500 - 6760000)\}}}
$$
  
= 
$$
\frac{25250}{\sqrt{11900}\sqrt{87500}}
$$
  
= 
$$
\frac{25250}{(109,80)(295,80)}
$$
  
= 
$$
\frac{25250}{32266,29} = 0,782
$$

- c) Menentukan nilai  $r_{table}$ Menentukan dk (derajat kebebasan) =  $30-2 = 28$ maka, setelah menentukan d $k = 28$  dengan taraf signifikan 0,05 untuk uji dua arah maka nilai  $r_{tablel} = 0.3610$
- d) Membandingkan nilai  $r_{table}$  dan  $r_{xy}$  dengan cara Dari perhitungan diatas  $r_{table} = 0.3610$  dan  $r_{xy} = 0.782$  maka diperoleh bahwa  $r_{xy} = 0.782 \ge r (0.782) \ge 0.3610$
- e) Penarikan kesimpulan Jika  $r_{xy} \ge r_{table}$  maka butir tersebut valid. Jika  $r_{xy} < r_{table}$  maka butir tersebut tidak valid.

Dapat disimpulkan pada pehitungan uji validitas diperoleh  $r_{xy} \ge r_{tablel}$  0,782 > 0,3610 bahwa soal instrumen butir empat diatas dinyatakan valid dengan kriteria sangat tinggi.

- 2. Perhitungan Validitas Butir 2
- a) Membuat analisis butir soal  $x =$ skor total item nomor 2 dan Y = skor total item.

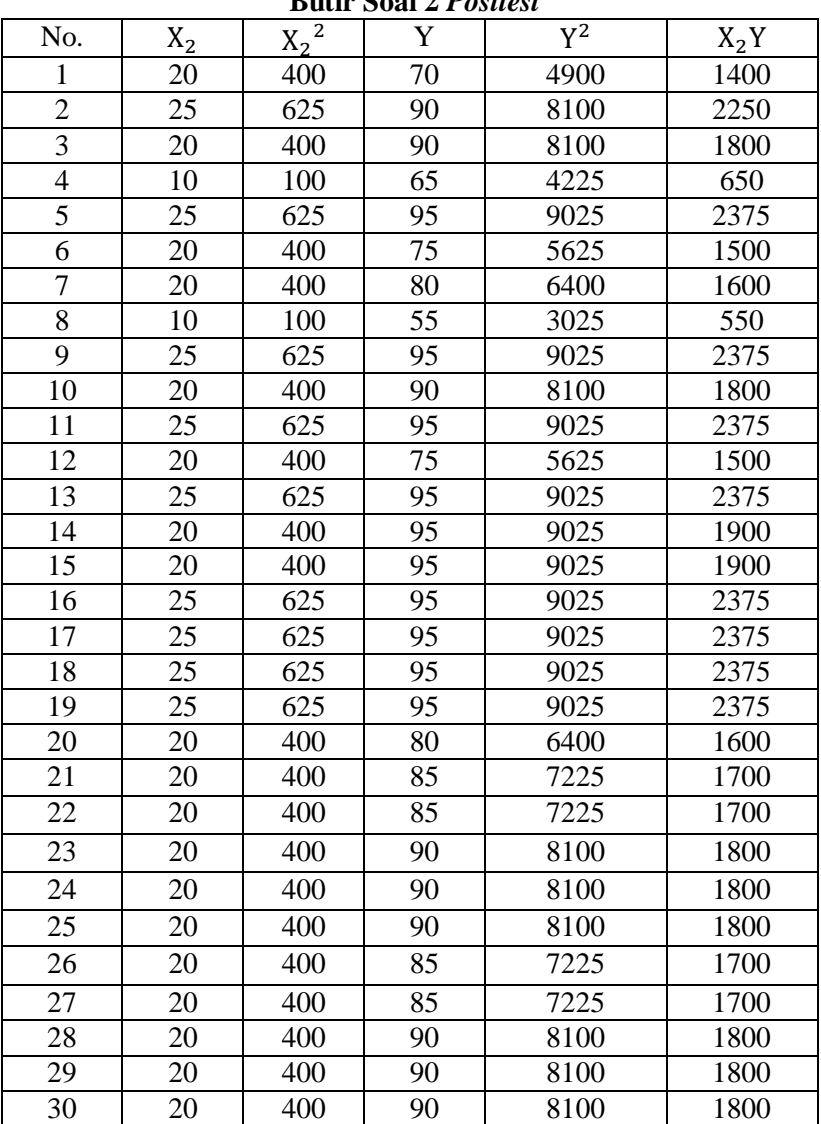

**Butir Soal 2** *Posttest*

b) Menentukan  $r_{xy}$  dengan rumus korelasi product moment sebagai berikut:

$$
r_{xy} = \frac{N \sum XY - (\sum X) (\sum Y)}{\sqrt{\{(N \sum X^2 - (\sum X)^2)(N \sum Y^2 - (\sum Y)^2\}}}
$$
  
= 
$$
\frac{30(55050) - (625) (2600)}{\sqrt{\{(30.13425 - (625)^2)(30.228250 - (2600)^2)}}
$$
  
= 
$$
\frac{1651500 - 1625000}{\sqrt{\{(402750 - 390625)(6847500 - 6760000)\}}}
$$
  
= 
$$
\frac{26500}{\sqrt{12125}\sqrt{87500}}
$$
  
= 
$$
\frac{26500}{(110,11)(295,80)}
$$
  
= 
$$
\frac{26500}{32570,97} = 0,813
$$

- c) Menentukan nilai  $r_{tahel}$ Menentukan dk (derajat kebebasan) =  $30-2 = 28$ maka, setelah menentukan d $k = 28$  dengan taraf signifikan 0,05 untuk uji dua arah maka nilai  $r_{table1} = 0.3610$
- d) Membandingkan nilai  $r_{table}$  dan  $r_{xy}$  dengan cara Dari perhitungan diatas  $r_{table} = 0.3610$  dan  $r_{xy} = 0.813$  maka diperoleh bahwa  $r_{xy} = 0.813 \ge r (0.813) \ge 0.3610$ .
- e) Penarikan kesimpulan Jika  $r_{xy} \ge r_{tablel}$  maka butir tersebut valid. Jika  $r_{xy} < r_{table}$  maka butir tersebut tidak valid.

Dapat disimpulkan pada pehitungan uji validitas diperoleh  $r_{xv} \ge r_{tahel}$  0,813 > 0,3610 bahwa soal instrumen butir empat diatas dinyatakan valid dengan kriteria sangat tinggi.

- 3. Perhitungan Validitas Butir 3
- a) Membuat analisis butir soal  $x =$ skor total item nomor 3 dan Y = skor total item

#### **Butir Soal 3** *Posttest*

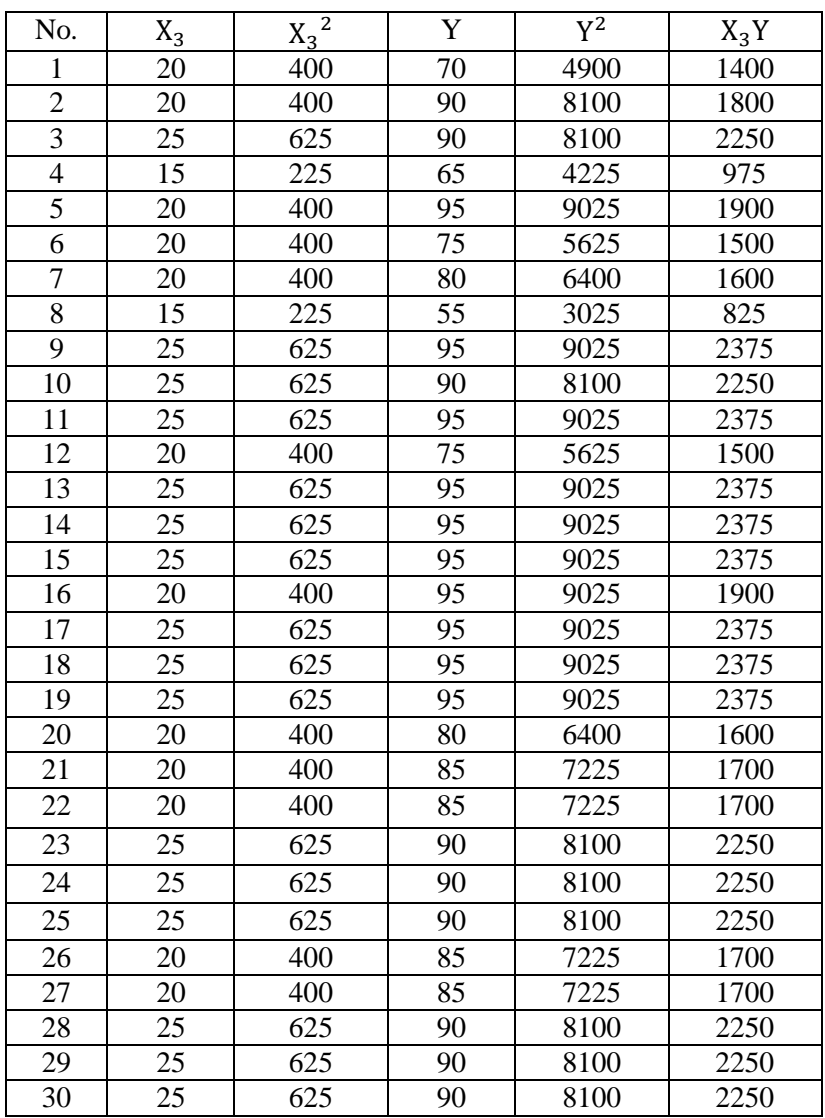

b) Menentukan  $r_{xy}$  dengan rumus korelasi *product moment* sebaga berikut:

$$
r_{xy} = \frac{N \sum XY - (\sum X) (\sum Y)}{\sqrt{\{(N \sum X^2 - (\sum X)^2)(N \sum Y^2 - (\sum Y)^2\}}}
$$
  
= 
$$
\frac{30(58800) - (670) (2600)}{\sqrt{\{(30)(15250) - (670)^2)(30)(228250) - (2600)^2\}}}
$$
  
= 
$$
\frac{1764000 - 1742000}{\sqrt{\{(457500 - 448900)(6847500 - 6760000)}}
$$
  
= 
$$
\frac{22000}{\sqrt{8600}\sqrt{87500}}
$$
  
= 
$$
\frac{22000}{(92,73)(295,80)}
$$
  
= 
$$
\frac{22000}{27429,90} = 0,802
$$

- c) Menentukan nilai  $r_{tablel}$ Menentukan dk (derajat kebebasan) =  $30-2 = 28$ maka, setelah menentukan d $k = 28$  dengan taraf signifikan 0.05 untuk uji dua arah maka nilai  $r_{tablel} = 0.3610$
- d) Membandingkan nilai  $r_{table}$  dan  $r_{xy}$  dengan cara Dari perhitungan diatas  $r_{tablel} = 0.3610$  dan  $r_{xy} = 0.802$  maka diperoleh bahwa  $r_{xy} = 0.802 \ge r (0.802) \ge 0.3610$

# e) Penarikan kesimpulan Jika  $r_{xy} \ge r_{tablel}$  maka butir tersebut valid. Jika  $r_{xy} < r_{table}$  maka butir tersebut tidak valid.

Dapat disimpulkan pada pehitungan uji validitas diperoleh  $r_{xy} \geq$  $r_{table}$  0,802 > 0,3610 bahwa soal instrumen butir empat diatas dinyatakan valid dengan kriteria sangat tinggi.

- 4. Perhitungan Validitas Butir 4
- a) Membuat analisis butir soal  $x =$ skor total item nomor 4 dan Y = skor total item.

#### **Butir Soal 4** *Posttest*

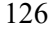

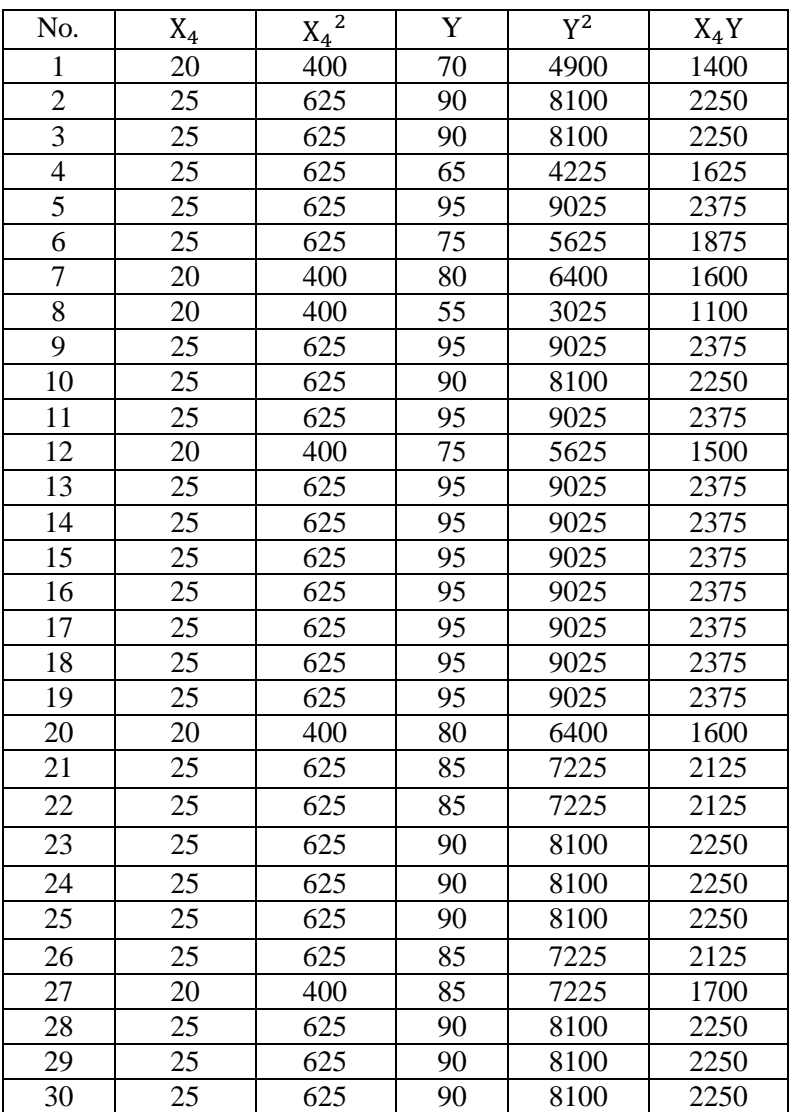

b) Menentukan  $r_{xy}$  dengan rumus *korelasi product moment* sebagai berikut:

$$
r_{xy} = \frac{N \sum XY - (\sum X) (\sum Y)}{\sqrt{\{(N \sum X^2 - (\sum X)^2)(N \sum Y^2 - (\sum Y)^2)\}}
$$
  
= 
$$
\frac{30(58800) - (670) (2600)}{\sqrt{\{(30)(15250) - (670)^2)(30)(228250) - (2600)^2\}}
$$
  
= 
$$
\frac{1764000 - 1742000}{\sqrt{\{(457500 - 448900)(6847500 - 6760000)\}}
$$
  
= 
$$
\frac{22000}{\sqrt{8600}\sqrt{87500}}
$$
  
= 
$$
\frac{22000}{(92,73)(295,80)}
$$
  
= 
$$
\frac{22000}{27429,90} = 0,633
$$

- c) Menentukan nilai  $r_{tablel}$ Menentukan dk (derajaat kebebasan) =  $30-2 = 28$ maka, setelah menentukan d $k = 28$  dengan taraf signifikan 0.05 untuk uji dua arah maka nilai  $r_{tablel} = 0.3610$ .
- d) Membandingkan nilai  $r_{table}$  dan  $r_{xy}$  dengan cara Dari perhitungan diatas  $r_{table} = 0.3610$  dan  $r_{xy} = 0.633$  maka diperoleh bahwa  $r_{xy} = 0.633 \ge r (0.633) \ge 0.3610$ .

\n- e) Penarikan kesimpulan Jika 
$$
r_{xy} \geq r_{table}
$$
 maka butir tersebut valid. Jika  $r_{xy} < r_{table}$  maka butir tersebut tidak valid.
\n

Dapat disimpulkan pada pehitungan uji validitas diperoleh  $r_{xy} \geq$  $r_{table}$  0,633 > 0,3610 bahwa soal instrumen butir empat diatas dinyatakan valid dengan kriteria tinggi.

Berdasarkan perhitungan di atas merupakan hasil perhitungan validitas masing-masing butir soal item *posttest* menggunakan rumus *korelasi product momen*  $(r_{xy})$  terbukti bahwa masing-masing butir soal tersebut dinyatakan valid. Berikut hasil uji keseluruhan perhitungan uji validitas masing-masing butir soal tes.

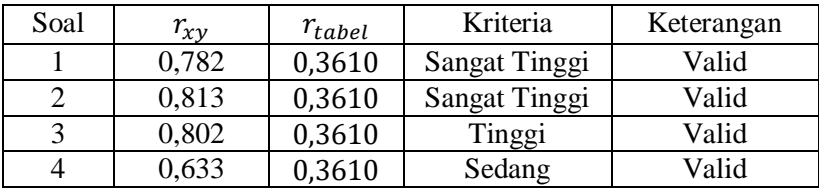

#### *Lampiran 18* **: Perhitungan Manual Pengujian Reliabilitas** *Pretest-Posttest*

1. Perhitungan Reliabilitas Instrumen *Posttest* 

Berdasarkan uji validitas diatas dilakukan bahwa setiap butir soal terbukti valid, maka dilanjutkan dengan uji reliabilitas soal untuk mengetahui apakah soal tes akan tetap konsisten jika dilakukan secara berulang-ulang terhadap subjek dan dalam kondisi yang sama. Untuk menguji reliabilitas soal tes menggunakan rumus *Alpha Cronbach* :

$$
r_{11} = \left(\frac{n}{n-1}\right) \left(1 - \frac{\Sigma s_1^2}{s_1^2}\right)
$$

Berikut langkah-langkah uji reliabilitas soal tes menggunakan rumus *Alpha Cronbach* :

a) Membuat varians skor tiap-tiap item butir soal

|                                         |                | $(\Sigma X)^2$ | $(\Sigma X)^2$<br>$\boldsymbol{n}$ | Varians skor item<br>$s_i^2$            |  |
|-----------------------------------------|----------------|----------------|------------------------------------|-----------------------------------------|--|
| <b>Butir Soal</b>                       | $(\Sigma X^2)$ |                | $n = 30$                           | $(\Sigma X^2) - \frac{(\Sigma X)^2}{n}$ |  |
| Butir Soal 1                            | 12000          | 348100         | 11603,33                           | 13,22233                                |  |
| Butir Soal 2                            | 13425          | 390625         | 13020,83                           | 23,22222                                |  |
| Butir Soal 3                            | 15250          | 448900         | 14963,33                           | 13,47222                                |  |
| Butir Soal 4                            | 17400          | 518400         | 17280                              |                                         |  |
| Jumlah Varians Skor Item $\Sigma S_i^2$ | 40.25          |                |                                    |                                         |  |

**Varians Skor Item** *Posttest*

b) Menghitung varians skor total

$$
\sum S_t^2 = \frac{\sum Y^2 - \frac{(\sum Y)^2}{n}}{n}
$$
  
= 
$$
\frac{228250 - \frac{(2600)^2}{30}}{30} = \frac{228250 - 22533333}{30} = 97,2222
$$

c) Menentukan  $r_{11}$  atau  $r_{hitung}$ 

$$
r_{11} = \left(\frac{n}{n-1}\right) \left(1 - \frac{\Sigma s_1^2}{s_1^2}\right)
$$

$$
= \left(\frac{4}{4-1}\right) \left(1 - \frac{40.25}{97.22}\right)
$$

$$
= \left(\frac{4}{3}\right) \left(1 - 0.414\right)
$$

$$
= (1.333)(0.586) = 0.78
$$

#### d) Menentukan nilai r tabel

Menentukan dk (derajaat kebebasan) =  $30-2 = 28$  maka, setelah menentukan dk = 28 dengan taraf signifikan 0,05 untuk uji dua arah maka nilai  $r_{table1} = 0.367$ 

#### e) Penarikan kesimpulan

Dapat disimpulkan dari hasil tersebut bahwa  $r_{11} = 0.78$  maka disimpulkan bahwa butir soal tes *posttest* sesuai dengan tabel reliabilitas tersebut bahwa reliabel dengan kategori tinggi.

#### 2. Perhitungan Reliabilitas Instrumen *Pretest*

Berdasarkan uji validitas diatas dilakukan bahwa setiap butir soal terbukti valid, maka dilanjutkan dengan uji reliabilitas soal untuk mengetahui apakah soal tes akan tetap konsisten jika dilakukan secara berulang-ulang terhadap subjek dan dalam kondisi yang sama. Untuk menguji reliabilitas soal tes menggunakan rumus *Alpha Cronbach* :

$$
r_{11} = \left(\frac{n}{n-1}\right) \left(1 - \frac{\Sigma s_1^2}{s_1^2}\right)
$$

Berikut langkah-langkah uji reliabilitas soal tes menggunakan rumus *Alpha Cronbach* :

a) Membuat varians skor tiap-tiap item butir soal

| <b>Butir Soal</b> | $(\Sigma X^2)$ | $(\Sigma X)^2$ | $(\Sigma X)^2$<br>п | Varians skor item |
|-------------------|----------------|----------------|---------------------|-------------------|
|                   |                |                | $n = 30$            | $(\Sigma X^2)$    |
| Butir Soal 1      |                | 10800 302500   | 10083,33            | 23,88889          |

Varians Skor Total Item *Pretest*

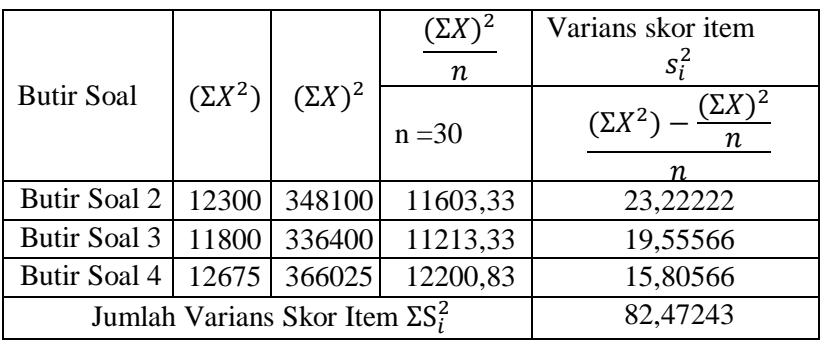

b) Menghitung varians skor total

$$
\Sigma s_t^2 = \frac{\Sigma Y^2 - \frac{(\Sigma Y)^2}{n}}{n}
$$
  
= 
$$
\frac{\frac{185075 - \frac{(2325)^2}{30}}{30}}{185075 - 180187.5} = 162,9167
$$

c) Menentukan  $r_{11}$  atau  $r_{hitung}$ 

$$
r_{11} = \left(\frac{n}{n-1}\right) \left(1 - \frac{\Sigma s_1^2}{s_1^2}\right)
$$
  
=  $\left(\frac{4}{4-1}\right) \left(1 - \frac{82,47243}{162,9167}\right)$   
=  $\left(\frac{4}{3}\right) \left(1 - 0,506223\right)$   
=  $(1,333) \left(1 - 0,5062223\right)$   
=  $(1,333) \left(0,49377\right) = 0,65$ 

d) Menentukan nilai r tabel

Menentukan dk (derajat kebebasan) =  $30-2 = 28$  maka, setelah menentukan dk = 28 dengan taraf signifikan 0,05 untuk uji dua arah maka nilai  $r_{table} = 0.367$ .

e) Penarikan kesimpulan

Dapat disimpulkan dari hasil tersebut bahwa  $r_{11} = 0.65$  maka butir soal tes *pretest* sesuai dengan tabel reliabilitas tersebut bahwa *pretest* reliabel dengan kategori tinggi.

Berdasarkan perhitungan di atas merupakan hasil perhitungan reliabilitas instrumen masing-masing *pretest posttest* menggunakan rumus *alpha cronbach*  $(r_{11})$  terbukti bahwa masing-masing instrumen tersebut dinyatakan reliabel dengan kriteria tinggi pada *pretest posttest.* Berikut hasil uji keseluruhan perhitungan uji reliabilitas masing-masing instrumen.

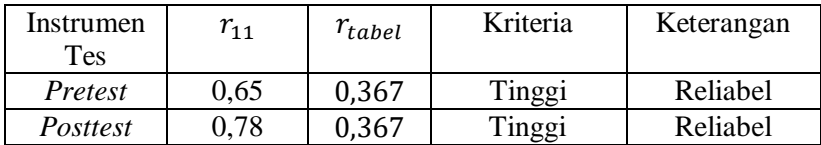

132

### *Lampiran 19* **: Perhitungan Manual Pengujian Normalitas** *Pretest*  **Eksperimen dan Kontrol.**

#### **A. Pengujian Normalitas** *Pretest* **Kelompok Kontrol**

Sebelum eksperimen dilakukan, perlu diketahui terlebih dahulu apakah data tes awal pada kelompok kontrol berdistribusi normal. Uji normalitas dilakukan dengan menggunakan rumus *chi-kuadrat*  dengan kriteria pengujiannya, yaitu data sampel dikatakan berdistribusi normal jika  $\chi^2_{\text{hitung}} \leq \chi^2_{\text{table}}$  dengan derajat kebebasan dk =  $k - 1$  dan taraf signifikan 5% . berikut langkahlangkah uji normalitas dengan menggunakan uji *chi-kuadrat :*

1) Mengurutkan data dari yang terkecil ke terbesar dari nilai *pretest*  kelas kontrol tersebut.

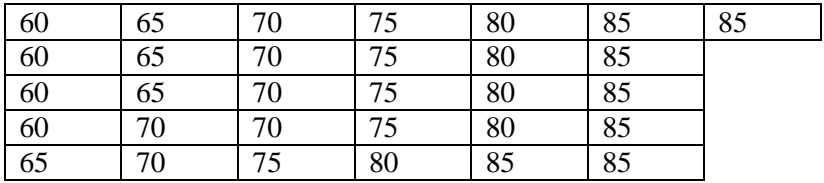

#### **Data** *Pretest* **Kelas Kontrol Telah Diurutkan**

Setelah data diurutkan seperti pada tabel diatas, kemudian menghitung jarak atau rentang (R):

 $R =$ data terbesar – data terkecil

 $R = 85 - 60$ 

 $R = 25$ 

Menghitung banyak kelas interval (K) dengan aturan *sturges* berikut:

 $K = 1 + 3.3 \log n$  $K = 1 + 3.3 \log 31$  $K = 1 + 3.3$  (1.49) 134  $K = 1 + 4,917$  $K = 5.917 \approx 6$ 

Menentukan panjang kelas interval (P) :

$$
P = \frac{R}{K} = \frac{25}{6} = 4,16 \approx 5
$$

Menentukan batas kelas interval

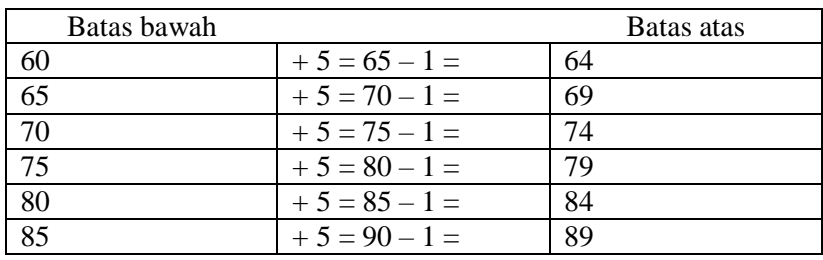

Setelah menentukan batas kelas interval, kemudian dilanjutkan dengan membuat daftar distribusi frekuensi berikut ini:

**Tabel Distribusi Frekuensi** *Pretest* **Kelas Kontrol**

| Interval  | $f_i$  | $x_i$ | $f_i x_i$ | $\overline{x}$ |        | $(x_i-\overline{x})^2$ $\left  f_i(x_i-\overline{x})^2 \right $ |
|-----------|--------|-------|-----------|----------------|--------|-----------------------------------------------------------------|
| kelas     |        |       |           |                |        |                                                                 |
| $60 - 64$ | 4      | 62    | 248       |                | 192,37 | 769,50                                                          |
| $65 - 69$ | 4      | 67    | 268       |                | 78,67  | 314,70                                                          |
| $70 - 74$ | 6      | 72    | 432       | 75,87          | 14,97  | 89,86                                                           |
| $75 - 79$ | 5      | 77    | 385       |                | 1.27   | 6,38                                                            |
| $80 - 84$ | 5      | 82    | 410       |                | 37,57  | 187,88                                                          |
| $85 - 89$ | $\tau$ | 87    | 609       |                | 123,87 | 867,13                                                          |
| Jumlah    | 31     |       | 2352      |                |        | 2234,95                                                         |

2) Mencari mean data kelompok

$$
\bar{x} = \frac{\Sigma f_i x_i}{f_i} = \frac{2352}{31} = 75,87
$$

3) Mencari simpangan baku data kelompok

$$
S = \sqrt{\frac{\Sigma f_i (x_i - \bar{x})^2}{n - 1}}
$$

$$
= \sqrt{\frac{2234.95}{30}}
$$

$$
= \sqrt{74.50} = 8.63
$$

4) Menentukan tepi kelas dari setiap interval dan menentukan nilai  $Z_i$ 

$$
Z_{i} = \frac{x_{i} - \overline{x}}{s}
$$
  
\n
$$
Z_{1} = \frac{59,5 - 75,87}{8,63} = -1,89
$$
  
\n
$$
Z_{2} = \frac{64,5 - 75,87}{8,63} = -1,31
$$
  
\n
$$
Z_{3} = \frac{69,5 - 75,87}{8,63} = -0,73
$$
  
\n
$$
Z_{4} = \frac{74,5 - 75,87}{8,63} = -0,15
$$
  
\n
$$
Z_{5} = \frac{79,5 - 75,87}{8,63} = 0,42
$$
  
\n
$$
Z_{6} = \frac{84,5 - 75,87}{8,63} = 1,00
$$
  
\n
$$
Z_{7} = \frac{89,5 - 75,87}{8,63} = 1,57
$$

- 5) Menentukan besar peluang setiap nilai *Z* berdasarkan tabel *Z* yaitu  $F(Z_i)$  dengan menggunakan  $Z_{positif} - Z_{negatif}$ ;
- 6) Menentukan luas peluang normal  $L_i$  dari setiap kelas dengan rumus:

$$
L_i = F(Z_i) - F(Z_{i-1})
$$
  

$$
L_1 = 0,4706 - 0,4049 = 0,0657
$$

$$
L_2 = 0,4049 - 0,2673 = 0,1376
$$

$$
L_3 = 0,2673 - 0,0596 = 0,2077
$$

$$
L_4 = 0,0596 - 0,1628 = 0,1032
$$

$$
L_5 = 0,1628 - 0,3413 = 0,1785
$$

$$
L_6 = 0,3414 - 0,4418 = 0,1005
$$

7) Menentukan frekuensi ekspektasi  $(f_e)$ 

$$
f_e = L_i \times n
$$
  
\n
$$
f_1 = 0.0657 \times 31 = 2.03
$$
  
\n
$$
f_2 = 0.1376 \times 31 = 4.26
$$
  
\n
$$
f_3 = 0.2077 \times 31 = 6.43
$$
  
\n
$$
f_4 = 0.1032 \times 31 = 3.19
$$
  
\n
$$
f_5 = 0.1785 \times 31 = 5.53
$$
  
\n
$$
f_6 = 0.1005 \times 31 = 3.11
$$

8) Mencari nilai  $\chi^2$  dengan menggunakan rumus :

$$
\chi^2 = \frac{(f_o - f_e)^2}{f_e}
$$

9) Menentukan nilai  $\chi^2$ hitung menggunakan rumus:

$$
\chi^2_{hitung} = \sum \chi^2 = \sum \frac{(f_o - f_e)^2}{f_e}
$$

10) Membuat tabel penolong *chi-kuadrat* berikut ini:

| Interval  | $f_o$ | $x_i$ | $Z_i$   | $F(Z_i)$ | $L_i$  | $f_e$ | $(f_o - f_e)^2$ |
|-----------|-------|-------|---------|----------|--------|-------|-----------------|
| kelas     |       |       |         |          |        |       | f <sub>e</sub>  |
|           |       | 59,5  | $-1,89$ | 0,4706   |        |       |                 |
| $60 - 64$ | 4     |       |         |          | 0,0657 | 2,03  | 1,91            |
|           |       | 64,5  | $-1,31$ | 0,4049   |        |       |                 |
| $65 - 69$ | 4     |       |         |          | 0,1376 | 4,26  | 0.015           |
|           |       | 69,5  | $-0,73$ | 0,2673   |        |       |                 |
| $70 - 74$ | 6     |       |         |          | 0,2077 | 6,43  | 0,028           |
|           |       | 74,5  | $-0,15$ | 0,0596   |        |       |                 |
| $75 - 79$ | 5     |       |         |          | 0,1032 | 3,19  | 1,02            |
|           |       | 79,5  | 0,42    | 0,1628   |        |       |                 |
| $80 - 84$ | 5     |       |         |          | 0,1785 | 5,53  | 0.05            |
|           |       | 84,5  | 1,00    | 0,3413   |        |       |                 |
| $85 - 89$ | 7     |       |         |          | 0,1005 | 3,11  | 4,86            |
|           |       | 89,5  | 1,57    | 0,4418   |        |       |                 |
| Jumlah    | 31    |       |         |          |        |       | 7,88            |

**Nilai Hitung** *Chi-Kuadrat* **Data** *Pretest* **Kelas Kontrol**

Berdasarkan uji normalitas diatas *pretest* pada kelas kontrol diperoleh nilai  $\chi^2_{hitung} = 7,88$ .

- 11) Menentukan nilai  $\chi^2_{\t<sub>tablel</sub>}$  dengan taraf signifikan  $\alpha = 0.05$  dan derajat kebebasan (dk) dk = k - 1 = 6 - 1 = 5, maka nilai  $\chi^2_{\ \ {tabel}} = 11,070;$
- 12) Membandingkan nilai  $\chi^2$ hitung = 7,88 sedangan nilai  $\chi^2_{\text{ \tiny table}} = 11{,}070$  maka jika dibandingkan  $\chi^2_{\text{ \tiny hitung}} \leq \chi^2_{\text{ \tiny table}}$ ;
- 13) Penarikan kesimpulan

Dapat disimpulkan bahwa hasil uji normalitas data *pretest* kelas kontrol tersebut diperoleh nilai  $\chi^2_{\text{hitung}} \leq \chi^2_{\text{table}}$  terima  $H_0$  maka data berdistribusi normal.

#### **B. Pengujian Normalitas** *Pretest* **Kelompok Eksperimen**

1) Mengurutkan data dari yang terkecil ke terbesar dari nilai *pretest*  kelas eksperimen tersebut.

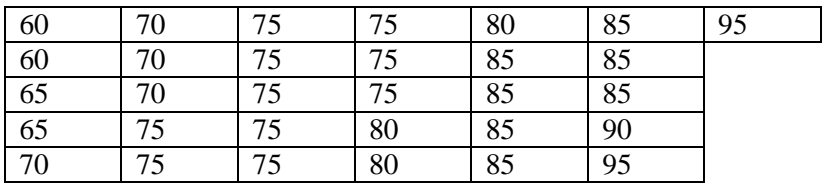

# **Data** *Pretest* **Kelas Eksperimen Telah Diurutkan**

Setelah data diurutkan seperti pada tabel diatas, kemudian menghitung jarak atau rentang (R):

 $R =$ data terbesar – data terkecil

 $R = 95 - 60$ 

 $R = 35$ 

Menghitung banyak kelas interval (K) dengan aturan *sturges* berikut:

$$
K = 1 + 3,3 \log n
$$
  
\n
$$
K = 1 + 3,3 \log 31
$$
  
\n
$$
K = 1 + 3,3 (1,49)
$$
  
\n
$$
K = 1 + 4,917
$$
  
\n
$$
K = 5,917 \approx 6
$$

Menentukan panjang kelas interval (P) :

$$
P = \frac{R}{K} = \frac{35}{6} = 5.83 \approx 6
$$

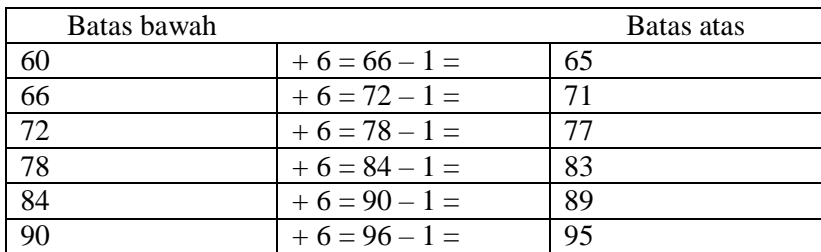

Menentukan batas kelas interval

Setelah menentukan batas kelas interval, kemudian dilanjutkan dengan membuat daftar distribusi frekuensi berikut ini:

| Interval  | $f_i$  | $x_i$ | $f_i$ . $x_i$ | $\bar{x}$ |        | $(x_i - \bar{x})^2$   $f_i(x_i - \bar{x})^2$ |
|-----------|--------|-------|---------------|-----------|--------|----------------------------------------------|
| kelas     |        |       |               |           |        |                                              |
| $60 - 65$ | 4      | 62,5  | 250           |           | 216,09 | 864,36                                       |
| $66 - 71$ | 4      | 68,5  | 274           |           | 75,69  | 302,76                                       |
| $72 - 77$ | 10     | 74,5  | 745           | 77,20     | 7,29   | 72,9                                         |
| $78 - 83$ | 3      | 80,5  | 241,5         |           | 10,89  | 32,67                                        |
| $84 - 89$ | $\tau$ | 86,5  | 605,5         |           | 86,49  | 605,43                                       |
| $90 - 95$ | 3      | 92,5  | 277,5         |           | 234,09 | 702,27                                       |
| Jumlah    | 31     |       | 2393,5        |           |        | 2580,39                                      |

**Tabel Distribusi Frekuensi** *Pretest* **Eksperimen**

2) Mencari mean data kelompok

$$
\bar{x} = \frac{\Sigma f_i x_i}{f_i} = \frac{2393.5}{31} = 77,20
$$

3) Mencari simpangan baku data kelompok

$$
S = \sqrt{\frac{\Sigma f_i (x_i - \bar{x})^2}{n - 1}}
$$
  
=  $\sqrt{\frac{2580.39}{30}} = \sqrt{86.01} = 9.27$ 

4) Menentukan tepi kelas dari setiap interval dan menentukan nilai  $Z_i$ 

$$
Z_i = \frac{x_i - \overline{x}}{s}
$$
  
\n
$$
Z_1 = \frac{59,5 - 77,20}{9,27} = -1,90
$$
  
\n
$$
Z_2 = \frac{65,5 - 77,20}{9,27} = -1,26
$$
  
\n
$$
Z_3 = \frac{71,5 - 77,20}{9,27} = -0,61
$$
  
\n
$$
Z_4 = \frac{77,5 - 77,20}{9,27} = 0,03
$$
  
\n
$$
Z_5 = \frac{83,5 - 77,20}{9,27} = 0,67
$$
  
\n
$$
Z_6 = \frac{89,5 - 77,20}{9,27} = 1,32
$$
  
\n
$$
Z_7 = \frac{95,5 - 77,20}{9,27} = 1,97
$$

- 5) Menentukan besar peluang setiap nilai *Z* berdasarkan tabel *Z* yaitu  $F(Z_i)$  dengan menggunakan  $Z_{positif} - Z_{negative}$ ;
- 6) Menentukan luas peluang normal  $L_i$  dari setiap kelas dengan rumus:

$$
L_i = F(Z_i) - F(Z_{i-1})
$$
  
\n
$$
L_1 = 0,4713 - 0,3962 = 0,0751
$$
  
\n
$$
L_2 = 0,3962 - 0,2291 = 0,1671
$$
  
\n
$$
L_3 = 0,2291 - 0,0120 = 0,2171
$$
  
\n
$$
L_4 = 0,0120 - 0,2486 = 0,2366
$$
  
\n
$$
L_5 = 0,2486 - 0,4066 = 0,158
$$
  
\n
$$
L_6 = 0,4066 - 0,4756 = 0,069
$$

7) Menentukan frekuensi ekspektasi  $(f_e)$ 

$$
f_e = L_i \times n
$$
  
\n
$$
f_1 = 0.0751 \times 31 = 2.32
$$
  
\n
$$
f_2 = 0.1671 \times 31 = 5.18
$$
  
\n
$$
f_3 = 0.2171 \times 31 = 6.73
$$
  
\n
$$
f_4 = 0.2366 \times 31 = 7.33
$$
  
\n
$$
f_5 = 0.158 \times 31 = 4.89
$$
  
\n
$$
f_6 = 0.069 \times 31 = 2.13
$$

8) Mencari nilai  $\chi^2$  dengan menggunakan rumus :

$$
\chi^2 = \frac{(f_o - f_e)^2}{f_e}
$$

9) Menentukan nilai  $\chi^2$ hitung menggunakan rumus:

$$
\chi^2_{hitung} = \sum \chi^2 = \sum \frac{(f_o - f_e)^2}{f_e}
$$

10) Membuat tabel penolong *chi-kuadrat* berikut in

| Interval  | $f_o$ | $x_i$ | $Z_i$   | $F(Z_i)$ | $L_i$  | $f_e$ | $(f_o - f_e)^2$ |
|-----------|-------|-------|---------|----------|--------|-------|-----------------|
| kelas     |       |       |         |          |        |       | f <sub>e</sub>  |
|           |       | 59,5  | $-1,90$ | 0,4713   |        |       |                 |
| $60 - 65$ | 4     |       |         |          | 0,0751 | 2,32  | 1,21            |
|           |       | 65,5  | $-1,26$ | 0,3962   |        |       |                 |
| $66 - 71$ | 4     |       |         |          | 0,1671 | 5,18  | 0,26            |
|           |       | 71,5  | $-0,61$ | 0,2291   |        |       |                 |
| $72 - 77$ | 10    |       |         |          | 0,2171 | 6,73  | 1,58            |
|           |       | 77,5  | 0,03    | 0,0120   |        |       |                 |
| $78 - 83$ | 3     |       |         |          | 0,2366 | 7,33  | 2,55            |
|           |       | 83,5  | 0,67    | 0,2486   |        |       |                 |

**Nilai Hitung** *Chi-Kuadrat Pretest* **Eksperimen**

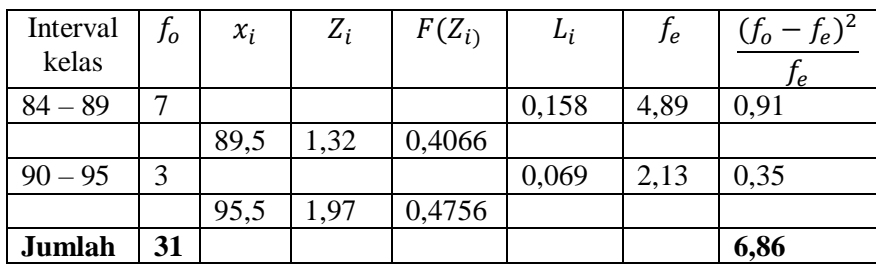

Berdasarkan uji normalitas diatas *pretest* pada kelas eksperimen diperoleh nilai  $\chi^2_{hitung} = 6,86$ .

- 11) Menentukan nilai  $\chi^2_{table}$  dengan taraf signifikan  $\alpha = 0.05$  dan derajat kebebasan (dk) dk = k - 1 = 6 - 1 = 5, maka nilai  $\chi^2_{\ \ {tabel}} = 11{,}070.$
- 12) Membandingkan nilai  $\chi^2$ hitung = 6,86 sedangan nilai  $\chi^2_{\text{ \tiny table}} = 11,070$  maka jika dibandingkan  $\chi^2_{\text{ \tiny hitung}} \leq \chi^2_{\text{ \tiny table}}$
- 13) Penarikan kesimpulan

Dapat disimpulkan bahwa hasil uji normalitas data *pretest*  tersebut diperoleh nilai  $\chi^2_{\text{hitung}} \leq \chi^2_{\text{table}}$  terima  $H_0$  maka data berdistribusi normal.

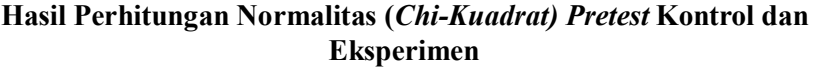

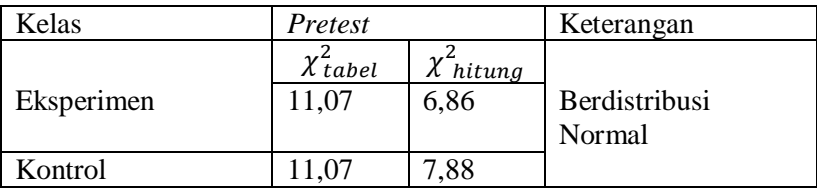

Berdasarkan hasil uji normalitas pada tabel di atas menggunakan uji *chi-kuadrat* dapat diketahui data *pretest* di kelas eksperimen diperoleh nilai  $\chi^2_{\text{hitung}} < \chi^2_{\text{table}}$  yaitu 6,86 < 11,07 dan kelas kontrol didapat nilai  $\chi^2_{\text{hitung}} < \chi^2_{\text{table}}$  yaitu 7,88 < 11,07

142

dengan d $k = k - 1 = 6 - 1 = 5$  untuk taraf signifikan 5% atau 0,05 sehingga hal ini menunjukkan bahwa  $\chi^2_{\text{hitung}} < \chi^2_{\text{table}}$  maka  $H_0$ diterima. Dengan demikian, dapat disimpulkan bahwa data *pretest*  kelas eksperimen dan kontrol berdistribusi normal. Setelah diketahui data tersebut normal.

*Lampiran 20* **: Perhitungan Manual Pengujian Homogenitas**  *Pretest* **Eksperimen dan Kontrol** 

#### **A. Pengujian Homogenitas** *Pretest* **Kelas Kontrol dan Eksperimen**

Uji homogenitas dilakukan untuk mengetahui apakah data kedua kelompok sampel homogen atau tidak. Pengujian ini dilakukan sebelum dan sesudah pemberian perlakuan. Pengujian sebelum pemberian perlakuan yang didasarkan pada hasil *pretest* diperlukan untuk mengetahui keseimbangan kemampuan awal rata-rata kedua kelompok sampel tersebut, sedangkan pengujian setelah pemberian perlakuan yang didasarkan pada hasil tes akhir *posttest* diperlukan untuk membuktikan adanya perbedaan hasil *posttest* merupakan efek pemberian perlakuan yang berbeda kepada kedua kelompok sampel tersebut. Kesamaan varians diuji untuk memastikan apakah kedua sampel tersebut homogen atau tidak. Berikut ini langkah-langkah uji homogenitas dengan uji *Alpha Cronbach* :

1) Merumuskan hipotesis

 $H_0: \sigma_1^2 = \sigma_2^2$  (varians homogen)  $H_a: \sigma_1^2 \neq \sigma_2^2$  (varians tidak homogen)

2) Menentukan nilai  $F_{hitung}$ 

Perhitungan uji homogenitas di butuhkan saat nilai varians dari kedua kelas sampel. Pada langkah-langkah perhitungan uji normalitas di atas didapatkan nilai simpangan baku dari kedua kelas, sehingga akan mempermudah peneliti dalam mencari nilai varians dengan mengkuadratkan dari nilai simpangan baku.

a) Varians kelas eksperimen (XI IPA 1)

$$
S_1^2 = \frac{\Sigma f_i (x_i - \bar{x})^2}{n - 1}
$$

$$
S_1^2 = \frac{2580.39}{30} = 86.01
$$

b) Varians kelas kontrol (XI IPA 2)

$$
S_1^2 = \frac{\Sigma f_i (x_i - \bar{x})^2}{n - 1}
$$

$$
S_1^2 = \frac{2234.95}{30} = 74.51
$$

3) Menentukan nilai varians besar dan varians kecil untuk memperoleh nilai  $F_{hituna}$ :

$$
F_{hitung} = \frac{varians besar}{varians kecil}
$$

$$
F_{hitung} = \frac{86,01}{74,50} = 1,15
$$

- 4) Menentukan nilai  $F_{table}$
- 5) Menentukan taraf signifikan  $α = 0.05$
- 6) Menentukan  $dk_1 = dk_{pembilang} = n_1 1 = 31 1 = 30$ ,
- 7) Menentukan  $dk_2 = dk_{penyebut} = n_2 1 = 31 1 = 30$ ,
- 8) Menarik kesimpulan dari  $F_{hitung}$  dan  $F_{table}$  dengan taraf signifikan  $\alpha = 0.05$ ;  $dk_1 = 30$ ;  $dk_2 = 30$  maka nilai  $F_{table1} =$ 1,84.
- 9) Kriteria pengujian

Jika  $F_{hitung} \leq F_{tablel}$  maka  $H_0$  diterima (varians homogen), dari hasil diatas diperoleh  $F_{hituna} = 1.15$  dan  $F_{table1} = 1.84$ . Jika dibandingkan menjadi dibandingkan menjadi  $F_{hitung} \leq F_{table}$  yaitu  $1,15 \leq 1,84$ .

### **Hasil Uji Homogenitas Dua Varians** *Pretest* **Kontrol dan Eksperimen**

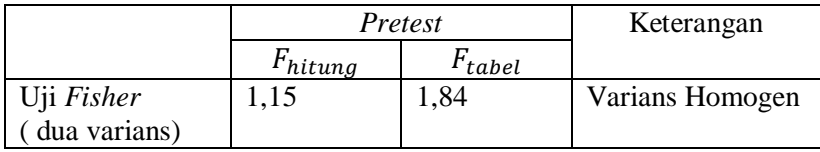

Berdasarkan hasil uji homogenitas pada tabel di atas diperoleh data *pretest* di kelas eksperimen dan kontrol memiliki nilai  $F_{hitung}$ sebesar 1,15 dan  $F_{table}$  sebesar 1,84 sehingga menunjukkan bahwa  $F_{hituna} < F_{tablel}$  maka  $H_0$  diterima. Dengan demikian, dapat disimpulkan bahwa data *pretest* kelas eksperimen dan kontrol terdapat perbedaan varians antara kedua kelompok sampel homogen. Setelah diketahui bahwa data *pretest* kedua kelas tersebut berdistribusi normal dan homogen maka langkah selanjutnya yaitu melakukan uji perbedaan rata-rata dengan menggunakan uji-t.

#### *Lampiran 21* **: Perhitungan Manual Pengujian Hipotesis** *Pretest*  **Eksperimen dan Kontrol**

```
A. Uji Hipotesis Pretest Kontrol dan Eksperimen
```
Setelah melakukan uji normalitas dan homogenitas, maka dapat dilanjutkan dengan uji hipotesis. Uji ini melibatkan kesamaan dua rata-rata, namun statistik uji digunakan adalah uji-t parametrik, karena bertujuan untuk mengetahui perbedaan kedua kelompok sebelum dan sesudah diberi perlakuan serta untuk mengetahui perbandingan rata-rata skor akhirnya dari kedua kelas tersebut. Langkah-langkah pengujian hipotesis hasil *pretest* belajar matematika berikut ini :

1) Dengan membandingkan  $t<sub>hitung</sub>$  dan  $t<sub>table1</sub>$  dengan ketentuan:

Apabila  $t_{\text{hitung}} < t_{\text{table}}$  maka  $H_0$  diterima

Apabila  $t_{\text{hitung}} > t_{\text{table}}$  maka  $H_0$  ditolak

2) Dengan menggunakan nilai signifikan dengan ketentuan:

Apabila nilai sig. > taraf α maka  $H_0$  diterima

Apabila nilai sig.  $<$  taraf α maka  $H_0$  ditolak

Berikut ini perhitungan uji hipotesis dengan menggunakan jika data berdistribusi normal dan kedua varians homogen dengan  $n_1$  = <sup>2</sup> maka dapat menggunakan rumus *The Pooled Varriance Model ttest* berikut ini :

$$
t_{pretest} = \frac{\overline{x_1} - \overline{x_2}}{\sqrt{\frac{(n_1 - 1)s_1^2 + (n_2 - 1)s_2^2}{(n_1 + n_2) - 2} \left(\frac{1}{n_1} + \frac{1}{n_2}\right)}}
$$

$$
= \frac{77,20 - 75,87}{\sqrt{\frac{(31 - 1)(86,01) + (31 - 1)(74,50)}{(62 - 2)} \left(\frac{1}{31} + \frac{1}{31}\right)}}
$$
147

148

$$
= \frac{1,33}{\sqrt{\frac{(30)(86,01)+(30)(74,50)}{60}(\frac{1}{31}+\frac{1}{31})}}
$$

$$
= \frac{1,33}{\sqrt{\frac{2580,3+2235}{60}(\frac{2}{31})}}
$$

$$
= \frac{1,33}{\sqrt{(80,25)(0,06)}}
$$

$$
= \frac{1,33}{\sqrt{4,81}}
$$

$$
t = \frac{1,33}{2,19} = 0, 60
$$

3) Menentukan nilai harga  $t_{\text{table}}$ :

 $t_{\text{table}} = dk = n_1 + n_2 - 2$  $dk = 31 + 31 - 2 = 60$ 

Berdasarkan perhitungan diatas bahwa  $t_{hituna} = 0.60$  dan dk = 60 dengan taraf signifikan 0,05 sehingga diperoleh nilai  $t_{table}$  = 2,04.

### 4) Kesimpulan

Adapun hasil perhitungan uji hipotesis data *pretest* siswa kelas eksperimen dan kontrol dengan menggunakan uji-t *The Pooled Variance Model t-test* dapat dilihat tabel dibawah ini.

### **Hasil Uji Hipotesis (Uji** *t-test***) Data** *Pretest* **Eksperimen dan Kontrol**

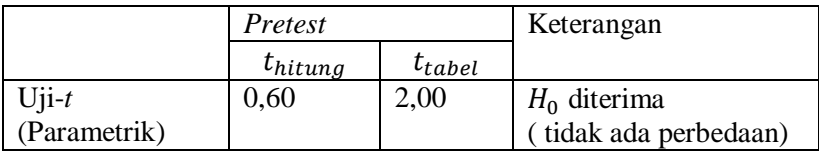

Berdasarkan hasil uji hipotesis pada tabel berikut bahwa data  $p$ retest di kelas eksperimen dan kontrol memiliki nilai  $t_{hitung}$  sebesar 0,60 dan  $t_{table}$  sebesar 2,00 sehingga hal ini menunjukkan bahwa  $t_{hitung} < t_{tablel}$  maka  $H_0$  diterima. Sehingga dapat disimpulkan bahwa data *pretest* kelas eksperimen dan kontrol tidak ada perbedaan hasil rata-rata kemampuan awal siswa pada kedua kelas sebelum diberi perlakuan di kelas eksperimen menggunakan model PAKEM dan kontrol menggunakan model konvensional.

# *Lampiran 22* **: Perhitungan Manual Pengujian Normalitas** *Posttest*  **Eksperimen dan Kontrol**

#### **A. Pengujian Normalitas** *Posttest* **Kelompok Kontrol**

1) Mengurutkan data dari yang terkecil ke terbesar dari nilai *posttest*  kelas kontrol tersebut.

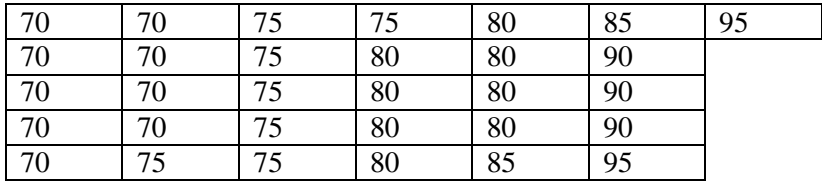

### **Data** *Posttest* **Kelas Kontrol Telah Diurutkan**

Setelah data diurutkan seperti pada tabel diatas, kemudian menghitung jarak atau rentang (R):

 $R = data$  terbesar – data terkecil

 $R = 95 - 70 = 25$ 

Menghitung banyak kelas interval (K) dengan aturan *sturges* berikut:

 $K = 1 + 3.3 \log n$  $K = 1 + 3.3 \log 31$  $K = 1 + 3.3$  (1,49)  $K = 1 + 4,917$  $K = 5,917 \approx 6$ 

Menentukan panjang kelas interval (P) :

$$
P = \frac{R}{K} = \frac{25}{6} = 4.16 \approx 5
$$
# 151 Menentukan batas kelas interval

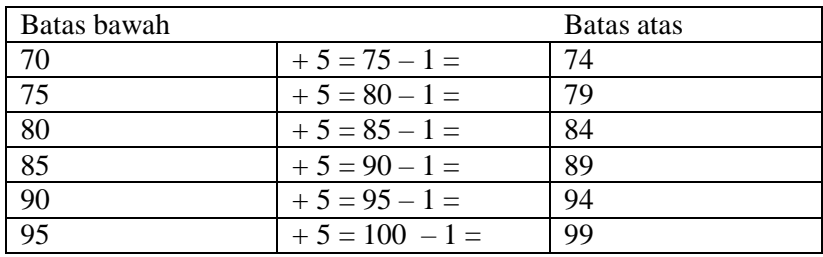

Setelah menentukan batas kelas interval, kemudian dilanjutkan dengan membuat daftar distribusi frekuensi berikut ini:

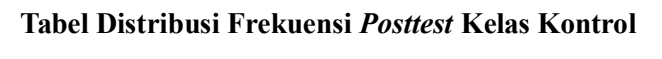

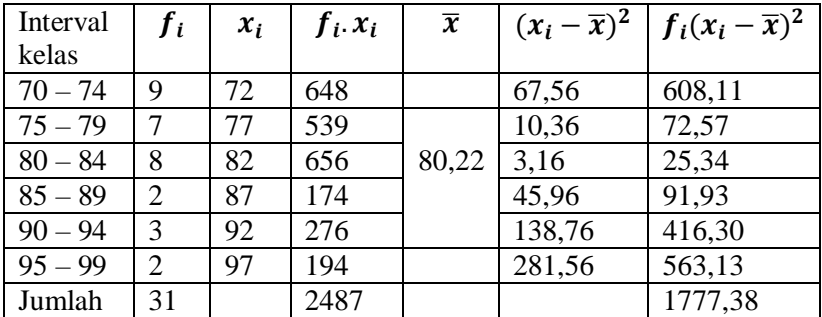

2) Mencari mean data kelompok

$$
\bar{x} = \frac{\Sigma f_i x_i}{f_i} = \frac{2487}{31} = 80,22
$$

3) Mencari simpangan baku data kelompok

$$
S = \sqrt{\frac{\Sigma f_i (x_i - \bar{x})^2}{n - 1}}
$$

$$
= \sqrt{\frac{1777.38}{30}} = 7.70
$$

4) Menentukan tepi kelas dari setiap interval dan menentukan nilai  $Z_i$ 

$$
Z_i = \frac{x_i - \overline{x}}{s}
$$
  
\n
$$
Z_1 = \frac{69,5 - 80,22}{7,70} = -1,39
$$
  
\n
$$
Z_2 = \frac{74,5 - 80,22}{7,70} = -0,74
$$
  
\n
$$
Z_3 = \frac{79,5 - 80,22}{7,70} = -0,09
$$
  
\n
$$
Z_4 = \frac{84,5 - 80,22}{7,70} = 0,55
$$
  
\n
$$
Z_5 = \frac{89,5 - 80,22}{7,70} = 1,20
$$
  
\n
$$
Z_6 = \frac{94,5 - 80,22}{7,70} = 1,85
$$
  
\n
$$
Z_7 = \frac{99,5 - 80,22}{7,70} = 2,50
$$

- 5) Menentukan besar peluang setiap nilai *Z* berdasarkan tabel *Z* yaitu  $F(Z_i)$  dengan menggunakan  $Z_{positif} - Z_{negatif}$ ;
- 6) Menentukan luas peluang normal  $L_i$  dari setiap kelas dengan rumus:

$$
L_i = F(Z_i) - F(Z_{i-1})
$$
  
\n
$$
L_1 = 0,4177 - 0,2704 = 0,1473
$$
  
\n
$$
L_2 = 0,2704 - 0,0359 = 0,2345
$$
  
\n
$$
L_3 = 0,0359 - 0,2088 = 0,1729
$$
  
\n
$$
L_4 = 0,2088 - 0,3849 = 0,1761
$$
  
\n
$$
L_5 = 0,3849 - 0,4678 = 0,0829
$$
  
\n
$$
L_6 = 0,4678 - 0,4938 = 0,026
$$

7) Menentukan frekuensi ekspektasi  $(f_e)$ 

$$
f_e = L_i \times n
$$
  
\n
$$
f_1 = 0.1473 \times 31 = 4.56
$$
  
\n
$$
f_2 = 0.2345 \times 31 = 7.26
$$
  
\n
$$
f_3 = 0.1729 \times 31 = 5.35
$$
  
\n
$$
f_4 = 0.1761 \times 31 = 5.45
$$
  
\n
$$
f_5 = 0.0829 \times 31 = 2.56
$$
  
\n
$$
f_6 = 0.026 \times 31 = 0.806
$$

8) Mencari nilai  $\chi^2$  dengan menggunakan rumus :

$$
\chi^2 = \frac{(f_o - f_e)^2}{f_e}
$$

9) Menentukan nilai  $\chi^2$ hitung menggunakan rumus:

$$
\chi^2_{hitung} = \sum \chi^2 = \sum \frac{(f_o - f_e)^2}{f_e}
$$

10) Membuat tabel penolong *chi-kuadrat* berikut ini:

**Nilai Hitung** *Chi-Kuadrat* **Data** *Posttest* **Kelas Kontrol**

| Interval<br>kelas | $f_o$          | $x_i$ | $Z_i$   | $F(Z_i)$ | $L_i$  | $f_e$ | $(f_o - f_e)^2$ |
|-------------------|----------------|-------|---------|----------|--------|-------|-----------------|
|                   |                |       |         |          |        |       | $f_e$           |
|                   |                | 69,5  | $-1,39$ | 0,4177   |        |       |                 |
| $70 - 74$         | 9              |       |         |          | 0,1473 | 4,56  | 4,32            |
|                   |                | 74,5  | $-0,74$ | 0,2704   |        |       |                 |
| $75 - 79$         | 7              |       |         |          | 0,2345 | 7,26  | 0,009           |
|                   |                | 79,5  | $-0,09$ | 0,0359   |        |       |                 |
| $80 - 84$         | 8              |       |         |          | 0,1729 | 5,35  | 1,31            |
|                   |                | 84,5  | 0,55    | 0,2088   |        |       |                 |
| $85 - 89$         | $\overline{2}$ |       |         |          | 0,1761 | 5,45  | 2,18            |
|                   |                | 89,5  | 1,20    | 0.3849   |        |       |                 |

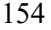

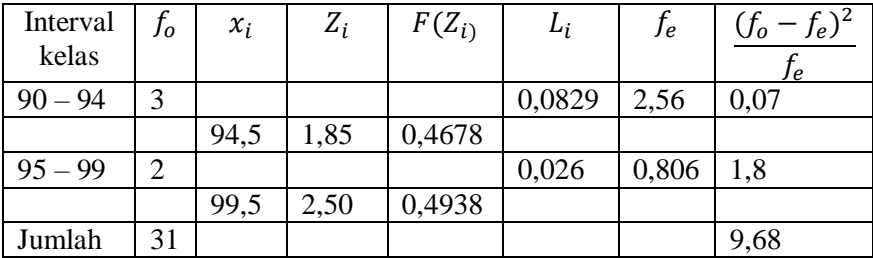

Berdasarkan uji normalitas diatas *posttest* pada kelas kontrol diperoleh nilai  $\chi^2_{hitung} = 9{,}68$ .

- 11) Menentukan nilai  $\chi^2_{table}$  dengan taraf signifikan  $\alpha = 0.05$  dan derajat kebebasan (dk) dk = k - 1 = 6 - 1 = 5, maka nilai  $\chi^2_{\ \ {tabel}} = 11{,}070.$
- 12) Membandingkan nilai  $\chi^2$ hitung = 9,68 sedangan nilai  $\chi^2_{\ \ tabel} = 11,070$  maka jika dibandingkan  $\chi^2_{\ \ hitung} \leq \chi^2_{\ \ tabel}$ .
- 13) Penarikan kesimpulan

Dapat disimpulkan bahwa hasil uji normalitas data *posttest* tersebut diperoleh nilai  $\chi^2_{\text{hitung}} \leq \chi^2_{\text{table}}$  terima  $H_0$  maka data berdistribusi normal.

#### **B. Pengujian Normalitas** *Posttest* **Kelas Eksperimen**

1) Mengurutkan data dari yang terkecil ke terbesar dari nilai *posttest*  kelas eksperimen tersebut.

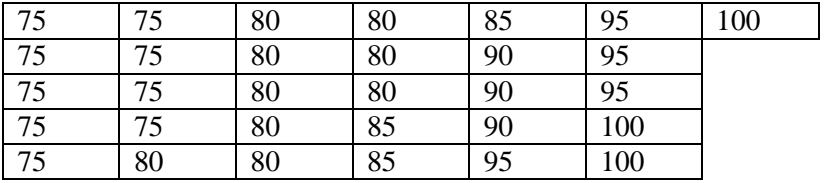

# **Data** *Posttest* **Kelas Eksperimen Telah Diurutkan**

Setelah data diurutkan seperti pada tabel diatas, kemudian menghitung jarak atau rentang (R):

 $R =$  data terbesar – data terkecil

 $R = 100 - 75 = 21$ 

Menghitung banyak kelas interval (K) dengan aturan *sturges* berikut:

 $K = 1 + 3.3 \log n$  $K = 1 + 3.3 \log 31$  $K = 1 + 3.3$  (1,49)  $K = 1 + 4,917$  $K = 5,917 \approx 6$ 

Menentukan panjang kelas interval (P) :

$$
P = \frac{R}{K} = \frac{25}{6} = 4,16 \approx 5
$$

Menentukan batas kelas interval

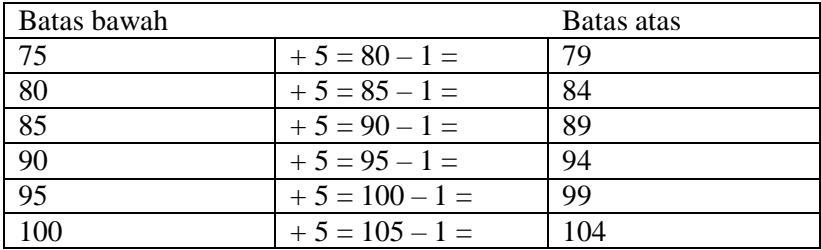

Setelah menentukan batas kelas interval, kemudian dilanjutkan dengan membuat daftar distribusi frekuensi berikut ini:

| Interval    | $f_i$         | $x_i$ | $f_i$ . $x_i$ | $\bar{\chi}$ |        | $(x_i - \bar{x})^2$   $f_i(x_i - \bar{x})^2$ |
|-------------|---------------|-------|---------------|--------------|--------|----------------------------------------------|
| kelas       |               |       |               |              |        |                                              |
| $75 - 79$   | 9             | 77    | 693           |              | 78,67  | 708,09                                       |
| $80 - 84$   | 9             | 82    | 738           |              | 14,97  | 134,79                                       |
| $85 - 89$   | 3             | 87    | 261           | 85,87        | 1,27   | 3,83                                         |
| $90 - 94$   | 3             | 92    | 276           |              | 37,57  | 112,73                                       |
| $95 - 99$   | 4             | 97    | 388           |              | 123,87 | 495,50                                       |
| $100 - 104$ | $\mathcal{R}$ | 102   | 306           |              | 260,17 | 780,53                                       |
| Jumlah      | 31            |       | 2662          |              |        | 2235,47                                      |

**Tabel Distribusi Frekuensi** *Posttest* **Eksperimen**

2) Mencari mean data kelompok

$$
\bar{x} = \frac{\Sigma f_i x_i}{f_i} = \frac{2662}{31} = 85,87
$$

3) Mencari simpangan baku data kelompok

$$
S = \sqrt{\frac{\Sigma f_i (x_i - \bar{x})^2}{n - 1}}
$$

$$
= \sqrt{\frac{2235.47}{30}}
$$

$$
= \sqrt{74.51} = 8.63
$$

4) Menentukan tepi kelas dari setiap interval dan menentukan nilai  $Z_i$ 

$$
Z_i = \frac{x_i - \bar{x}}{s}
$$
  
\n
$$
Z_1 = \frac{74,5 - 85,87}{8,63} = -1,31
$$
  
\n
$$
Z_2 = \frac{79,5 - 85,87}{8,63} = -0,73
$$

$$
Z_3 = \frac{84,5 - 85,87}{8,63} = -0,15
$$
  
\n
$$
Z_4 = \frac{89,5 - 85,87}{8,63} = 0,42
$$
  
\n
$$
Z_5 = \frac{94,5 - 85,87}{8,63} = 1,00
$$
  
\n
$$
Z_6 = \frac{99,5 - 85,87}{8,63} = 1,57
$$
  
\n
$$
Z_7 = \frac{104,5 - 85,87}{8,63} = 2,15
$$

- 5) Menentukan besar peluang setiap nilai *Z* berdasarkan tabel *Z* yaitu  $F(Z_i)$  dengan menggunakan  $Z_{positif} - Z_{negatif}$ ;
- 6) Menentukan luas peluang normal  $L_i$  dari setiap kelas dengan rumus:

$$
L_i = F(Z_i) - F(Z_{i-1})
$$
  
\n
$$
L_1 = 0,4049 - 0,2673 = 0,1376
$$
  
\n
$$
L_2 = 0,2673 - 0,0596 = 0,2077
$$
  
\n
$$
L_3 = 0,0596 - 0,1628 = 0,1032
$$
  
\n
$$
L_4 = 0,1628 - 0,3413 = 0,1785
$$
  
\n
$$
L_5 = 0,3413 - 0,4418 = 0,1005
$$
  
\n
$$
L_6 = 0,4418 - 0,4842 = 0,0424
$$
  
\nMearstable, following is also a list of

7) Menentukan frekuensi ekspektasi  $(f_e)$ 

$$
f_e = L_i \times n
$$
  
\n
$$
f_1 = 0,1376 \times 31 = 4,26
$$
  
\n
$$
f_2 = 0,2077 \times 31 = 6,43
$$
  
\n
$$
f_3 = 0,1032 \times 31 = 3,19
$$
  
\n
$$
f_4 = 0,1785 \times 31 = 5,53
$$

$$
f_5 = 0,1005 \times 31 = 3,11
$$

$$
f_6 = 0.0424 \times 31 = 1.31
$$

8) Mencari nilai  $\chi^2$  dengan menggunakan rumus :

$$
\chi^2 = \frac{(f_o - f_e)^2}{f_e}
$$

9) Menentukan nilai  $\chi^2$ hitung menggunakan rumus:

$$
\chi^2_{hitung} = \sum \chi^2 = \sum \frac{(f_o - f_e)^2}{f_e}
$$

10) Membuat tabel penolong *chi-kuadrat* berikut ini:

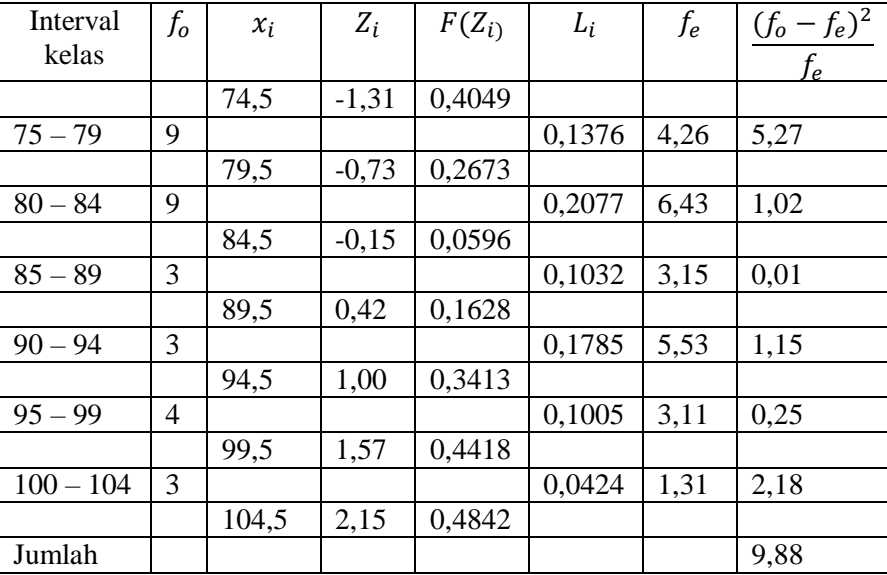

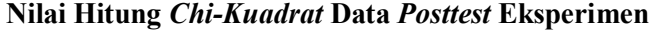

Berdasarkan uji normalitas diatas *posttest* pada kelas eksperimen diperoleh nilai  $\chi^2_{hitung} = 9.88$ .

- 11) Menentukan nilai  $\chi^2_{table}$  dengan taraf signifikan  $\alpha = 0.05$  dan derajat kebebasan (dk) dk = k - 1 = 6 - 1 = 5, maka nilai  $\chi^2_{\ \ {table}}\ =\ 11{,}070.$
- 12) Membandingkan nilai  $\chi^2$ hitung = 9,88 sedangan nilai  $\chi^2_{\text{label}} = 11,070$  maka jika dibandingkan  $\chi^2_{\text{hitung}} \leq \chi^2_{\text{label}}$ 13) Penarikan kesimpulan

Dapat disimpulkan bahwa hasil uji normalitas data *posttest* tersebut diperoleh nilai  $\chi^2_{\text{hitung}} \leq \chi^2_{\text{table}}$  terima  $H_0$  maka data

## **Hasil Uji Normalitas (***Chi-Kuadrat) Posttestt* **Kontrol dan Eksperimen**

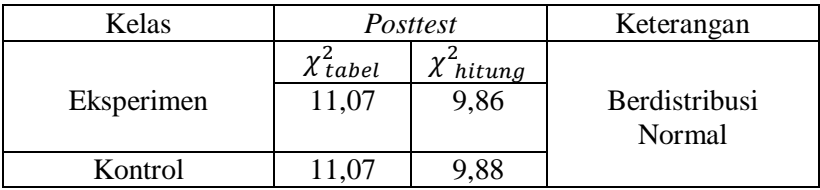

Berdasarkan hasil uji normalitas pada tabel di atas menggunakan uji *chi-kuadrat* dapat diketahui data *posttest* kelas eksperimen didapat nilai  $\chi^2_{\text{hitung}} < \chi^2_{\text{table}}$  yaitu 9,86 < 11,07 dan kelas kontrol didapat nilai  $\chi^2_{\text{hitung}} < \chi^2_{\text{table}}$  yaitu 9,88 < 11,07 dengan dk = k - 1 = 6 - 1 = 5 untuk taraf signifikan 5% atau 0,05 sehingga hal ini menunjukkan bahwa  $\chi^2_{\text{hitung}} < \chi^2_{\text{table}}$  maka  $H_0$  diterima. Dengan demikian, dapat disimpulkan bahwa data *posttest* eksperimen dan kontrol berdistribusi normal. Setelah diketahui data tersebut normal. Langkah selanjutnya yaitu melakukan uji homogenitas dan uji hipotesis.

159

berdistribusi normal.

### *Lampiran 23* **: Perhitungan Manual Pengujian Homogenitas**  *Posttest* **Eksperimen dan Kontrol**

A. Pengujian Homogenitas *Posttest* Kontrol dan Eksperimen

Uji homogenitas dilakukan untuk mengetahui apakah data kedua kelompok sampel homogen atau tidak. Pengujian ini dilakukan sebelum dan sesudah pemberian perlakuan. Pengujian setelah pemberian perlakuan yang didasarkan pada hasil *posttest* diperlukan untuk mengetahui keseimbangan kemampuan awal rata-rata kedua kelompok sampel tersebut, setelah hasil tes akhir *posttest* diperlukan untuk membuktikan adanya perbedaan hasil *posttest* merupakan efek pemberian perlakuan yang berbeda kepada kedua kelompok sampel tersebut. Kesamaan varians diuji untuk memastikan apakah kedua sampel tersebut homogen atau tidak. Berikut ini langkah-langkah uji homogenitas dengan uji *Alpha Cronbach*:

1. Merumuskan hipotesis

 $H_0: \sigma_1^2 = \sigma_2^2$  (varians homogen)  $H_a: \sigma_1^2 \neq \sigma_2^2$  (varians tidak homogen)

2. Menentukan nilai  $F_{hitung}$ 

Perhitungan uji homogenitas di butuhkan saat nilai varians dari kedua kelas sampel. Pada langkah-langkah perhitungan uji normalitas di atas didapatkan nilai simpangan baku dari kedua kelas, sehingga akan mempermudah peneliti dalam mencari nilai varians dengan mengkuadratkan dari nilai simpangan baku.

a. Varians kelas eksperimen (XI IPA 1)

$$
S_1^2 = \frac{\Sigma f_i (x_i - \bar{x})^2}{n - 1}
$$

$$
S_1^2 = \frac{2235.47}{30} = 74.51
$$

b. Varians kelas kontrol (XI IPA 2)

$$
S_1^2 = \frac{\Sigma f_i (x_i - \bar{x})^2}{n - 1}
$$
  

$$
S_1^2 = \frac{1777.38}{30} = 59.24
$$

c. Menentukan nilai varians besar dan varians kecil untuk memperoleh nilai  $F_{hituna}$ :

$$
F_{hitung} = \frac{varians besar}{varians kecil}
$$

$$
F_{hitung} = \frac{74,51}{59,24} = 1,25
$$

- d. Menentukan nilai  $F_{tablel}$ <br>e. Menentukan taraf signifi
- Menentukan taraf signifikan  $\alpha = 0.05$ ,
- f. Menentukan  $dk_1 = dk_{pembilang} = n_1 1 = 31 1 = 30$ ,
- g. Menentukan  $dk_2 = dk_{penyebut} = n_2 1 = 31 1 = 30$
- h. Menarik kesimpulan dari  $F_{hitung}$  dan  $F_{table}$  dengan taraf signifikan

$$
\alpha = 0.05
$$
;  $dk_1 = 30$ ;  $dk_2 = 30$  maka nilai  $F_{table1} = 1.84$ .

i. Kriteria pengujian

Jika  $F_{hitung} \leq F_{tablel}$  maka  $H_0$  diterima (varians homogen), dari hasil diatas diperoleh  $F_{hitung} = 1,25$  dan  $F_{tablel} = 1,84$ . Jika dibandingkan menjadi dibandingkan menjadi  $F_{hituna} \leq F_{tablel}$  yaitu  $1.25 \leq 1.84$ .

## **Hasil Uji Homogenitas Dua Varians** *Posttest* **Kontrol dan Eksperimen**

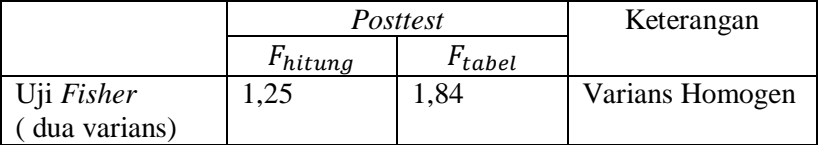

161

Berdasarkan hasil uji homogenitas pada tabel di atas didapat data *posttest* kelas eksperimen dan kontrol memiliki nilai  $F_{hitung}$ sebesar 1,25 dan  $F_{tablel}$  sebesar 1,84 menunjukkan bahwa  $F_{hitung}$  <  $F_{tabel}$  maka  $H_0$  diterima. Dengan demikian, dapat disimpulkan bahwa data *posttest* kelas eksperimen dan kontrol terdapat perbedaan varians antara kedua kelompok sampel homogen. Setelah diketahui bahwa data *posttest* kedua kelas tersebut homogen maka dilanjutkan uji hipotesis

### *Lampiran 24* **: Perhitungan Manual Pengujian Hipotesis** *Posttest*  **Eksperimen dan Kontrol**

#### **A. Uji Hipotesis** *Posttest* **Kelas Kontrol dan Eksperimen**

Setelah melakukan uji normalitas dan homogenitas, maka dapat dilanjutkan dengan uji hipotesis. Uji ini melibatkan kesamaan dua rata-rata, namun statistik uji digunakan adalah uji-t parametrik, karena bertujuan untuk mengetahui perbedaan kedua kelompok sebelum dan sesudah diberi perlakuan serta untuk mengetahui perbandingan rata-rata skor akhirnya dari kedua kelas tersebut. Langkah-langkah pengujian hipotesis hasil *posttest* belajar matematika berikut ini :

- 1. Dengan membandingkan  $t<sub>hitung</sub>$  dan  $t<sub>table1</sub>$  dengan ketentuan: Apabila  $t_{\text{hitung}} < t_{\text{table}}$  maka  $H_0$  diterima Apabila  $t_{\text{hitung}} > t_{\text{table}}$  maka  $H_0$  ditolak
- 2. Dengan menggunakan nilai signifikan dengan ketentuan: Apabila nilai sig. > taraf  $\alpha$  maka  $H_0$  diterima Apabila nilai sig.  $\lt$  taraf  $\alpha$  maka  $H_0$  ditolak

Berikut ini perhitungan uji hipotesis dengan menggunakan jika data berdistribusi normal dan kedua varians homogen dengan  $n_1 = n_2$ maka dapat menggunakan rumus *The Pooled Varriance Model t-test*  berikut ini :

$$
t_{\text{posttest}} = \frac{\frac{\overline{x_1} - \overline{x_2}}{(n_1 - 1)s_1^2 + (n_2 - 1)s_2^2} \left(\frac{1}{n_1} + \frac{1}{n_2}\right)}{\frac{(n_1 + n_2) - 2}{(n_1 + n_2) - 2}} = \frac{85,87 - 80,22}{\frac{(31 - 1)(74,51) + (31 - 1)(59,24)}{(62 - 2)} \left(\frac{1}{31} + \frac{1}{31}\right)}
$$

$$
= \frac{5,65}{\sqrt{\frac{(30)(74,51) + (30)(59,24)}{(60)} \left(\frac{1}{31} + \frac{1}{31}\right)}}
$$

$$
= \frac{5,65}{\sqrt{\frac{2235,3+1777,2(\frac{2}{31})}{60}}}
$$

$$
= \frac{5,65}{\sqrt{(66,875)(0,06)}}
$$

$$
= \frac{5,65}{\sqrt{4,0125}}
$$

$$
t = \frac{5,65}{2,00} = 2,825
$$

3. Menentukan nilai harga  $t_{\text{table}}$ :

$$
t_{\text{table}} = dk = n_1 + n_2 - 2
$$

$$
dk = 31 + 31 - 2 = 60
$$

Berdasarkan perhitungan diatas bahwa  $t_{hitung} = 2,825$  dan dk  $= 60$  dengan taraf signifikan 0,05 sehingga diperoleh nilai  $t_{table} =$ 2,00.

#### 4. Kesimpulan

Adapun hasil perhitungan uji hipotesis data *posttest* siswa kelas eksperimen dan kontrol dengan menggunakan uji-*t The Pooled Variance Model t-test* dapat dilihat tabel dibawah ini :

**Hasil Uji Hipotesis (Uji** *t - test* **) Data** *Posttest* **Eksperimen dan Kontrol**

|              | Posttest     |                 | Keterangan      |  |
|--------------|--------------|-----------------|-----------------|--|
|              | $t_{hitung}$ | $\iota_{table}$ |                 |  |
| $U$ ji-t     | 2,82         | 2,00            | $H_0$ ditolak   |  |
| (Parametrik) |              |                 | (ada perbedaan) |  |

Berdasarkan hasil uji hipotesis pada tabel diatas dapat diketahui data *posttest* di kelas eksperimen dan kontrol memiliki nilai t<sub>hituna</sub> sebesar 2,82 dan  $t_{tahel}$  sebesar 2,00 sehingga hal ini menunjukkan bahwa  $t_{hitung} > t_{tablel}$  maka  $H_0$  ditolak. Dengan demikian, dapat

disimpulkan bahwa data *posttest* kelas eksperimen dan kontrol ada perbedaan pada kedua kelas setelah diberi perlakuan di kelas eksperimen menggunakan model PAKEM dan kontrol menggunakan model konvensional.